**الجـمهوريةالجزائريةالديمقراطيةالشعبية République Algérienne démocratique et populaire** 

**وزارةالتعليمالــعــاليوالبحــثالعــلمــي Ministère de l'enseignement supérieur et de la recherche scientifique**

> **جــامعةسعددحلبالبليدة Université SAAD DAHLAB de BLIDA**

> > **كليةالتكنولوجيا Faculté de Technologie**

**قسماإللكترونيـك Département d'Électronique**

# **Mémoire de Master**

Filière Électronique Spécialité Instrumentation

Présenté et soutenu par

BRAMGUI Manel

&

BENSLAIM Keltoum

Le : mercredi 16 septembre 2020

# **Étude, conception et simulation d'un filtre passe bande**

## **à base de la technologie SIW**

### Proposé par :

Président : Mr. KHOURISSI. N

- Encadreur 1 : Mr. ABED. A
- Encadreur 2 : Mr. BOCHEKLAL.A

Examinateur : Mr. BENDOUMYA

Année Universitaire 2019-2020

*Le premier à remercier de nous avons donné le pouvoir de faire ce travail est Dieu.*

*Nous toujours cru que vous nous avez donné assez de force pour faire à des difficultés, mais qui est non seulement ce que vous nous avez offert, tu nous as donné le bonheur et la joie tout en faisant notre travail à travers les gens autour de nous, en aidant et nous soutiennent quand et où nous avions besoin.*

*Nous voudrons très sincèrement remercier M. ABED Ahcéne Professeur à l'Université de Blida pour avoir assuré l'encadrement de ce travail. Sa disponibilité, son expérience, son savoir scientifique et ses qualités humaines ont été déterminants dans l'aboutissement de ce travail.*

*Nous voudrons très sincèrement remercier monsieur M. BOUCHEKLAL Ahmed pour tout le soutien et l'encadrement qu'il nous a donné.*

*Nous tenons à exprimer notre gratitude et nos remerciements au président de jury KHORISSI Nasr Eddine ainsi que BENDOUMYA a accepter dans ce travail notre sincère respect et notre profonde reconnaissance.*

*Pour terminer, nous adressons nos profondes reconnaissances à toutes celles et tous ceux que nous n'avez pas cités ici et qui ont contribué de près ou de loin à la réalisation de ce travail.*

# *Dédicaces*

*Je dédie ce modeste travail à :*

*Ma mère, qui a œuvée pour ma réussite, de par son Amour, son Soutien, tous les sacrifices consentis et ses précieux conseils, Pour toute son assistance et sa présence dans ma vie. Que dieu la Procure bonne santé et longue vie.*

*Mon père, qui peut être fier et trouver ici le résultat de longues Années de sacrifices Et de privation pour m'aider à avancer dans la vie.*

*Puisse Dieu faire en sort que Travail porte son fruit. Merci pour les valeurs nobles, l'éducation et Le soutient Permanent venu de toi.*

*Aux personnes qui m'ont toujours aidée tan courage, qui étaient Toujours mes cotes mes cher est antes : Lamri yasmine, farah sarah, meddi dounia*

### **ملخص:**

عرفت الأجهزة المعتمدة على تقنية $\emph{SIW}$  في السنوات الأخيرة، اهتماما متزايدا نظرا لعدة عوامل منها أنها صغيرة الحجم والأبعاد، قليلة الضياع ورخيصة الكلفة. استعمل الباحثون هذه التقنية سواء في توجيه الأمواج أو في عملية الترشيح. قمنا في هذا العمل بدراسة ومحاكاة موجهات  $h =$ ومرشحات اعتمادا على التقنية SIW وذلك باستعمال نموذج من الألواح (Rogers RT/duroid 6010/6010LM TM) علما أن 0.63 $0.63mm$  هذه المرشحات تعمل في النطاقات الثلاثة ${\it GHz}$ 72-4  ${\it GHz}$  ،  ${\it GHEz}$  و  ${\it X/B-12GHz}$ . المحاكاة المختلفة أثبتت جودة الموجهات المقترحة، باإلضافة إلى حزم ترددية للنطاقات الثالثة حول الترددات 2.72GHz، 6.3 GHzو10.31 GHzبالترتيب للنطاقات<sup>S</sup> ، .  $X$ و $\mathcal{C}$ 

**كلمات المفاتيح:**

**.**SIW S-band, C-band, X-band, HFSS

### *Résumé :*

*Dans les dernières années, les dispositifs basés sur les guides d'ondes ingérées au substrat ont connu une importance remarquable des chercheurs grâce à leurs faibles pertes, leurs dimensions réduites et leurs faibles couts. La technologie SIW est utilisée pour les guides d'ondes comme pour les filtres. Dans ce travail, des guides d'ondes et des filtres basés sur la technique SIW sont conçus, analysés et simulés en utilisant (Rogers RT/duroid 6010/6010LM TM) avec h = 0.63mm pour fonctionner dans les trois bandes de fréquences : la bande-S [2-4GHz], la bande-C [4-8GHz] et la bande-X [8-12GHz]. Les différentes simulations ont été effectuées à l'aide du logiciel HFSS. Les résultats de simulation montrent qu'il y a une bonne réponse des guides d'ondes. Ils montrent aussi une bande passante autour les trois fréquences 2.72 GHz, 6.3 GHz et 10.31 GHz respectivement pour les bandes S, C et X avec un faible perte d'insertion de*  $(-1 dB)$ .

### *Mots clés :*

### *Technologie SIW bande S, bande C, bande X,HFSS.*

### *Abstract:*

*In the last decade, Substrate integrated waveguide (SIW) based devices have attracted researcher's attention due to low loss, low cost, lightweight and small size. The SIW technology takes the advantages of both waveguides and filters. In this work SIW based waveguides and band pass filters are designed, analyzed and simulated using low cost (Rogers RT/duroid 6010/6010LM TM) material with thickness*  $h = 0.63$  $mm$  *to operate at: S-band* [2 − 4*GHz*], *C-band* [4 − 8*GHz*] and *X-band* [8 − 12*GHz*]. The various *simulations were carried out using the HFSS simulator. The simulation results show that there is a good response of SIW waveguides. It show also bandpass around the three frequencies 2.72 GHz, 6.3 GHz and 10.31 GHz respectively in the bands S, C and X with very low insertion loss*  $(-1dB)$ *.* 

### *Keywords:*

*SIW technology, S-band, C-band, X-band , HFSS.*

# *Listes des acronymes et abréviations*

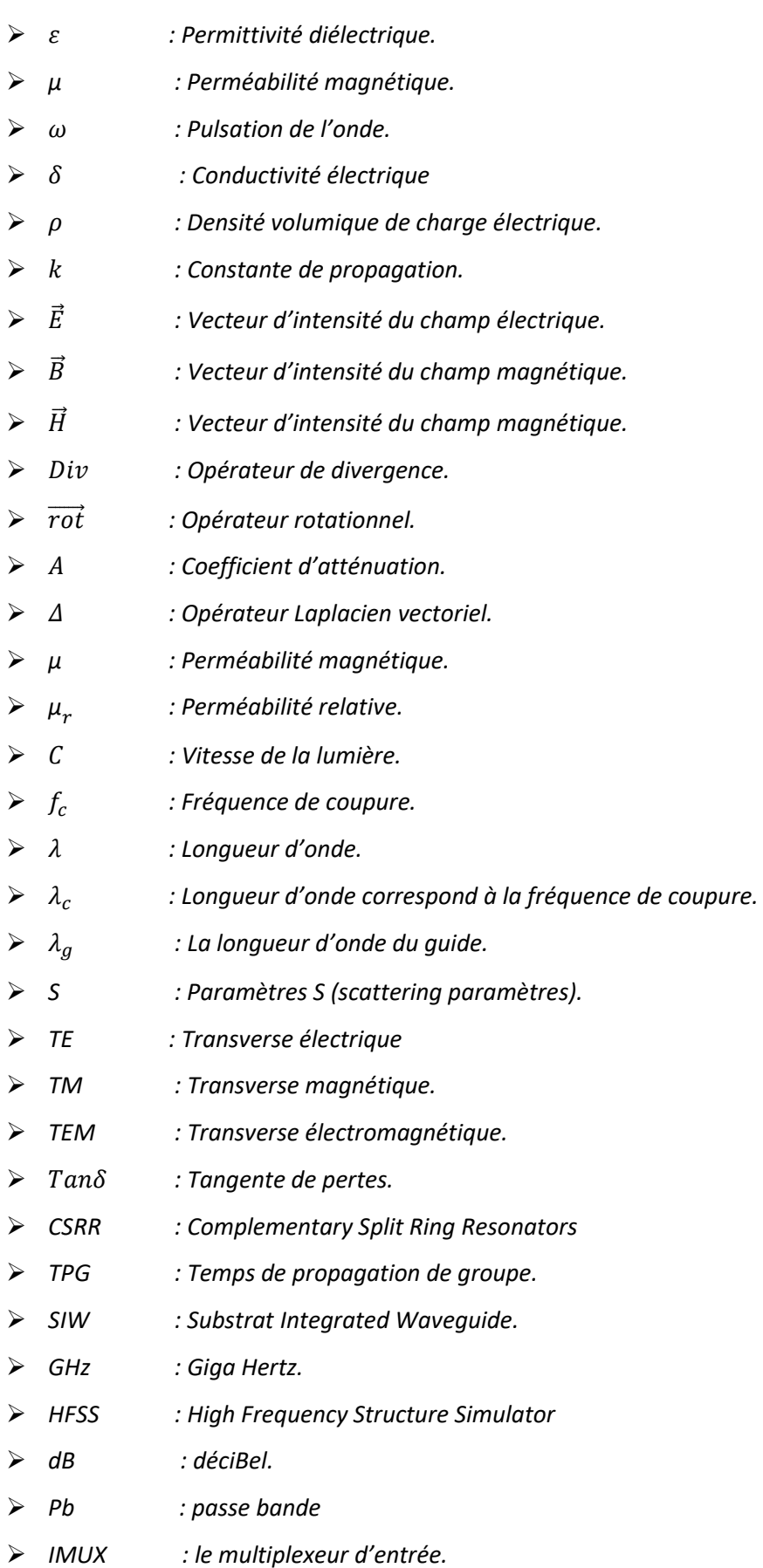

# Table des matières

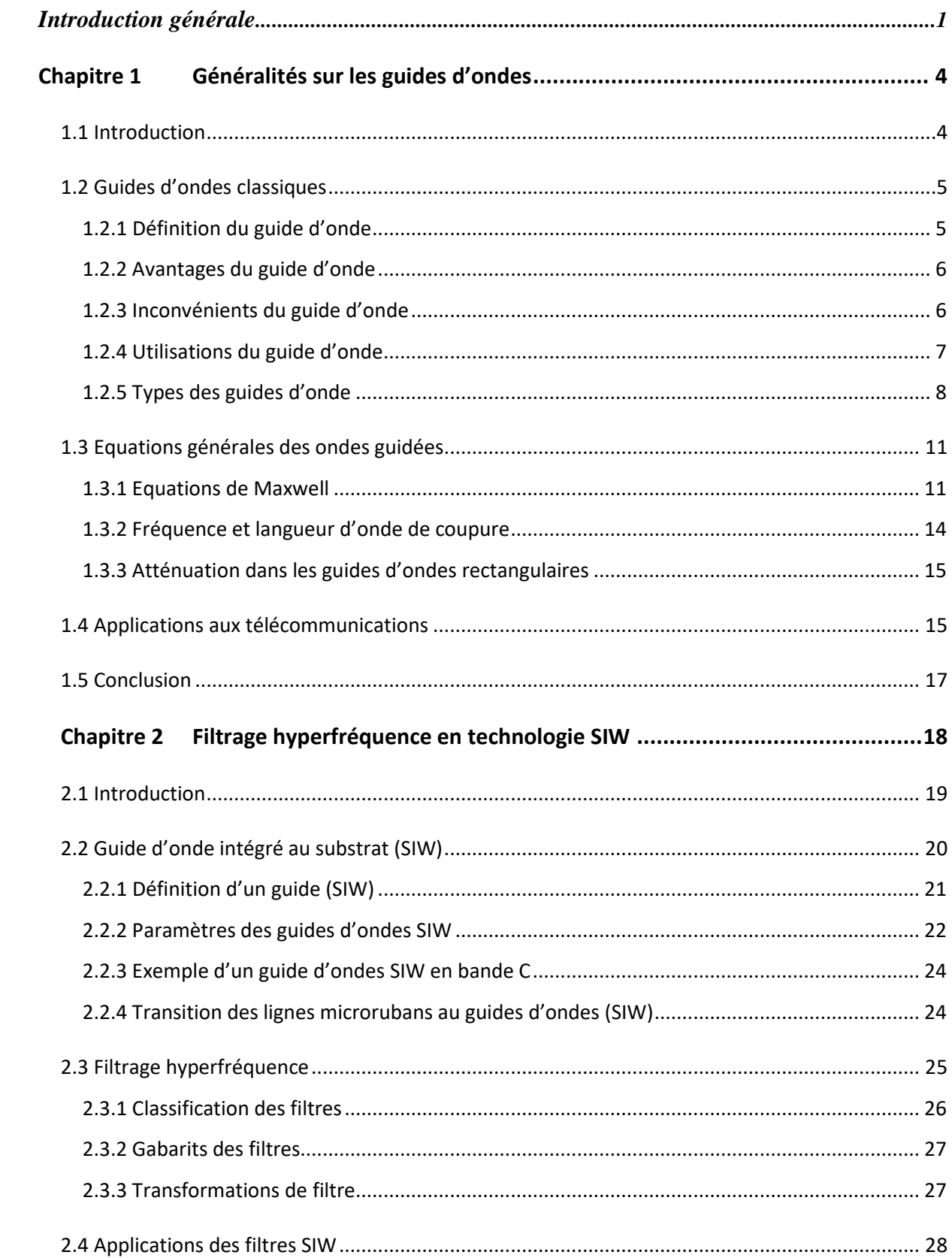

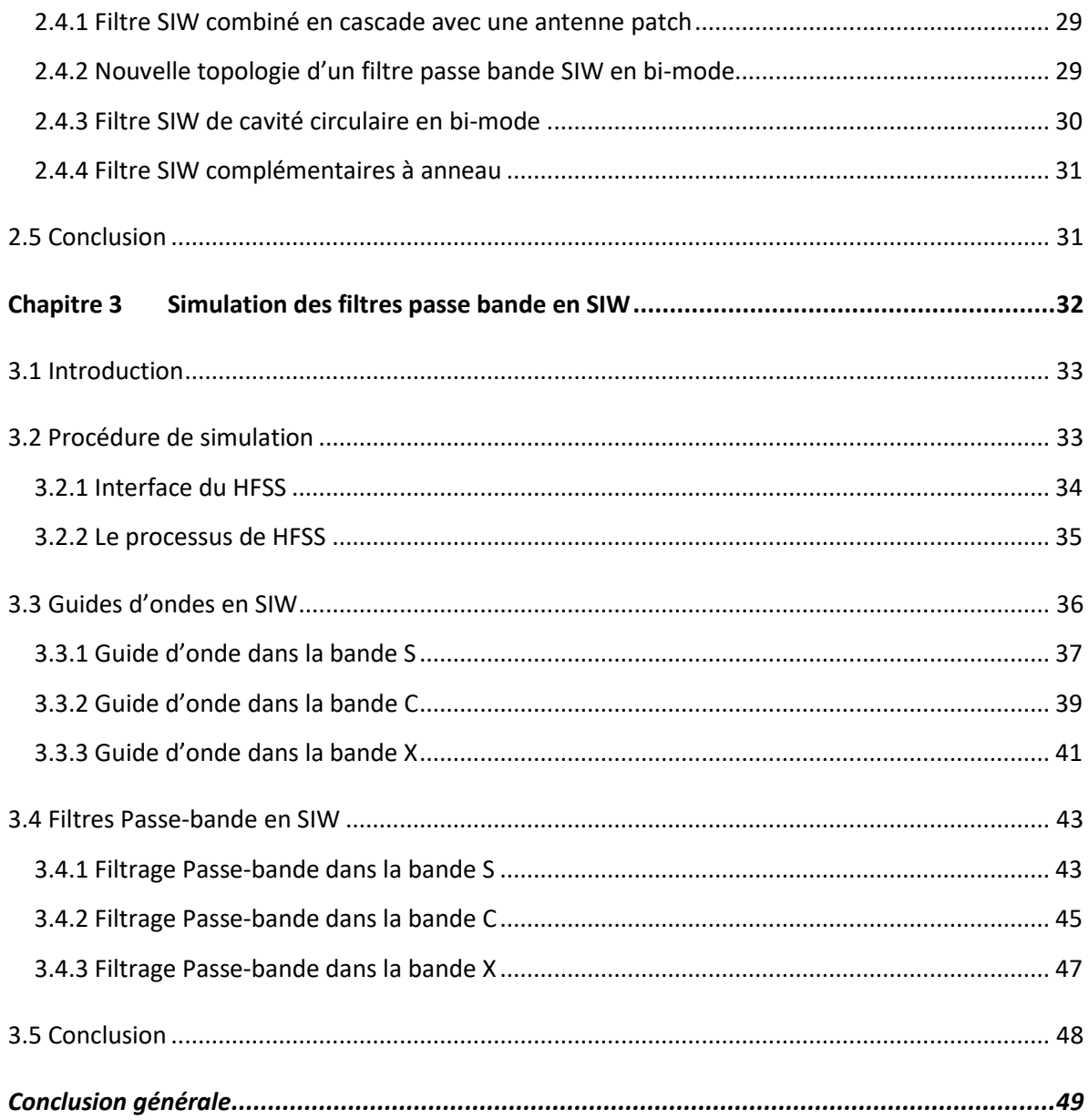

# *Liste des Figures*

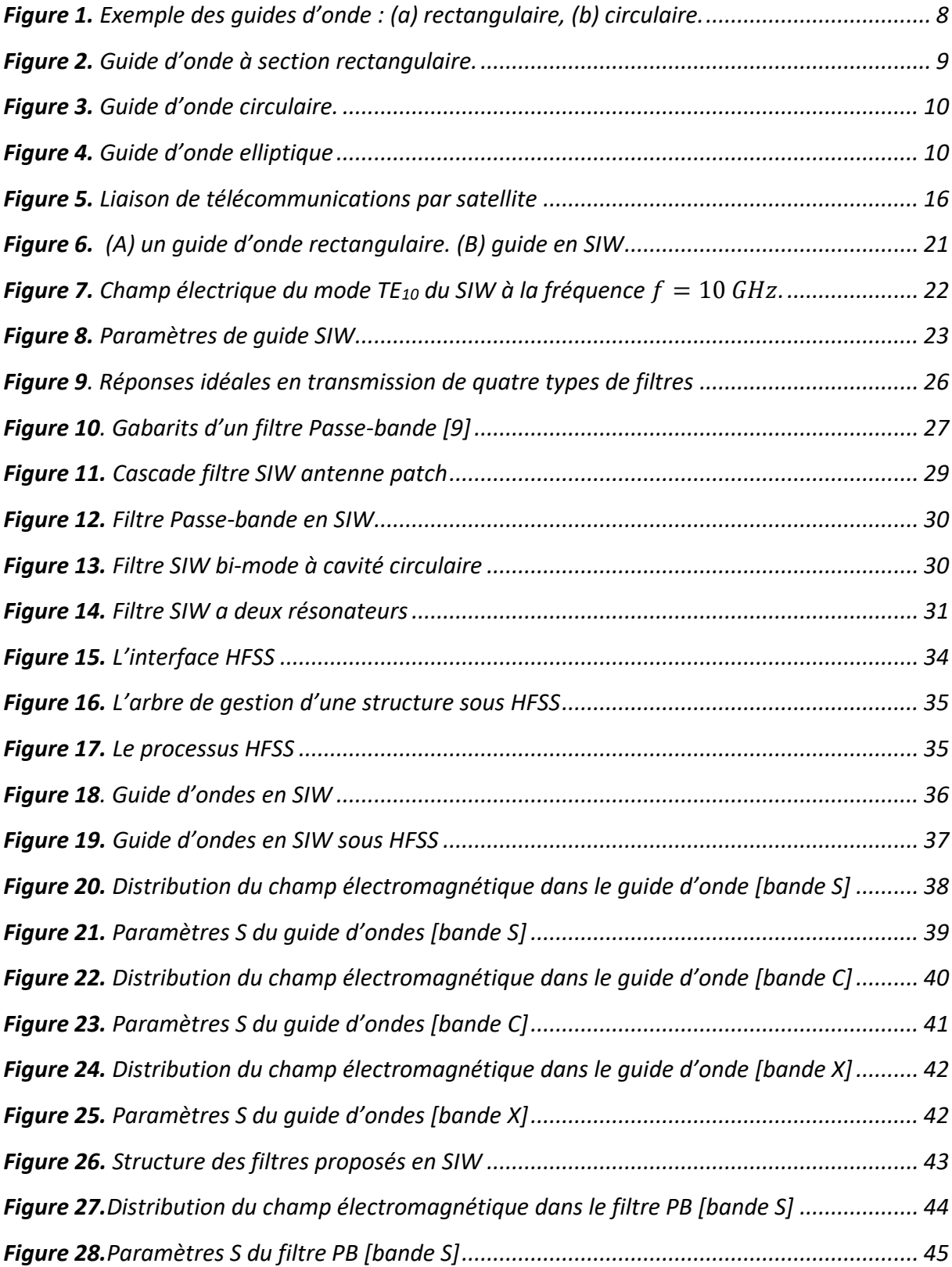

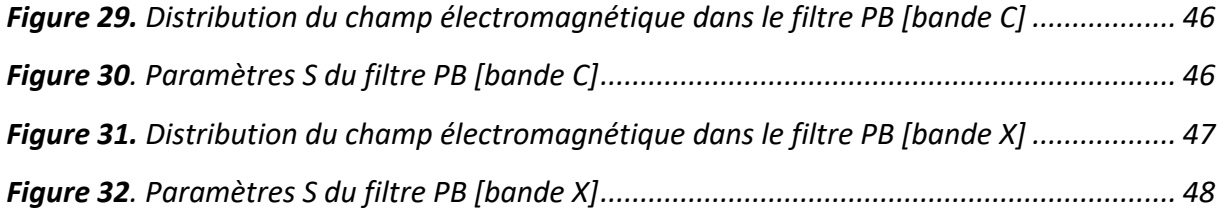

# **Liste des tableaux**

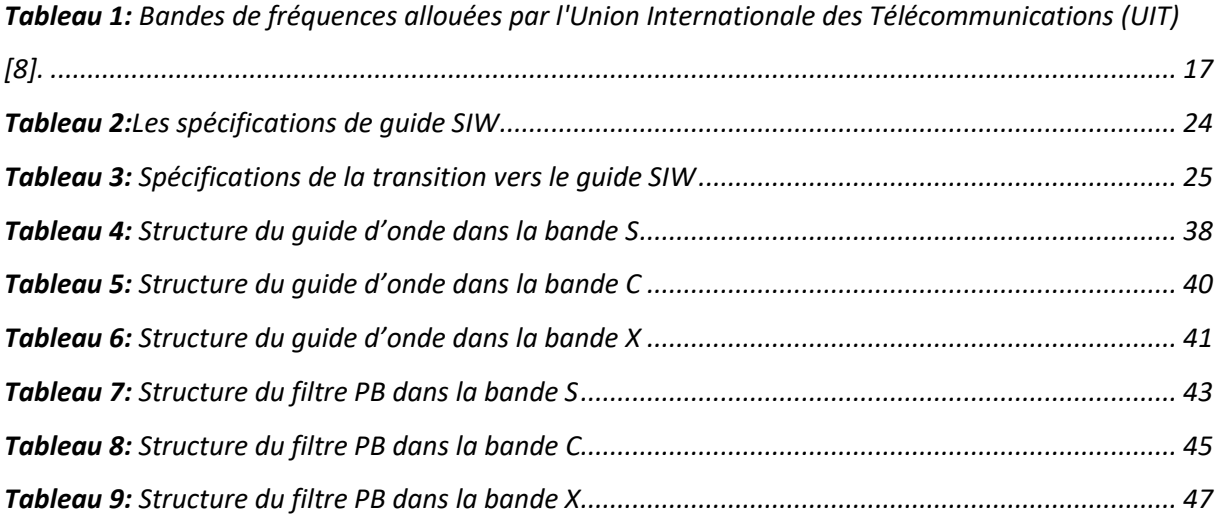

### **INTRODUCTION GENERALE**

*Les télécommunications jouent un rôle crucial dans nos vies quotidiennes. Elles ont donc été au cœur de nos préoccupations scientifiques. Le nombre sans cesse grandissant d'utilisateurs du spectre de fréquence a engendré de nouvelles contraintes sur les éléments des systèmes de télécommunication. Les filtres micro-onde représentent une partie très importante des systèmes de télécommunication modernes : systèmes embarques sur satellite, systèmes de téléphonie mobile, etc….*

Le quide d'onde rectangulaire est l'un des composants les plus utilisée en micro-ondes, *toutefois il est difficile de fabriquer à faible cout et de l'intégrer aux structures planaires. Pour répondre à ce problème et pour un encombrement moindre, les scientifiques ont opté au développement des structures planaires. Une nouvelle technologie qui représente une solution très prometteuse a vu le jour à savoir les guides d'ondes intégrés au substrat (ou SIW en anglais : Substrat Integrated Wave guide). Cette technique a été intégrée dans plusieurs applications parce qu'elle montre beaucoup d'avantages tels que le faible cout de production, le bon facteur de qualité et la facilité d'intégration aux circuits de télécommunication.*

*Le travail présent s'inscrit dans ce cadre, et vise à étudier de nouvelles topologies de filtre à base de la technologie SIW, répondant à l'ensemble de ces spécifications concerne la conception de structures de filtres passe-bandes. Chaque domaine utilisant la télécommunication nécessite certainement l'usage de filtres parce qu'ils ont une importance grandissante dans les systèmes de transmission, c'est le cas aussi pour les télécommunications spatiales,*

1

### **INTRODUCTION GENERALE**

*C'est dans ce cadre que s'inscrit notre projet de recherche intitulé : « Étude, conception et simulation d'un filtre à base de la technique SIW ». Et pour aboutir à nos objectifs, ce manuscrit est divisé en trois parties organisées de la façon suivante :*

*Dans le premier chapitre, nous avons présenté un aperçu général sur les guides d'ondes. En introduisant principalement les caractéristiques des guides d'ondes classiques, quelques définitions, leurs avantages, leurs inconvénients, son utilisation et les différents types des guides d'ondes. En outre, nous allons montrer les équations de Maxwell et leurs applications aux télécommunications. Finalement, une description détaillée sera donnée sur les guides d'ondes puisqu'ils sont la base ce sujet d'étude.*

*Le deuxième chapitre sera consacré à la présentation de quelques notions sur les filtrage hyperfréquence en technologie SIW, plus une présentation de quelques exemples d'applications sur la technologie SIW. Nous allons les décrire en présentant ses types et ses résultats pour mieux comprendre les avantages de cette technologie.*

*Le dernier chapitre sera dédié à la présentation des résultats de simulation des guides d'ondes SIW fonctionnant dans les trois bandes S [2-4GHz], C [4-8GHz] et X [8-12GHz] à l'aide du logiciel de Simulation « HFSS » ; nous allons le décrire dans l'annexe en présentant ses de simulation ainsi que ses méthodes utilisées.*

Pour obtenir des résultats satisfaisants en termes d'adaptation et de transmission, notre travail s'effectuera à l'aide d'une étude paramétrique avec une optimisation.

*En fin nous allons concevoir les filtres passe bandes opérant dans les trois bandes (S, C et X) désirées en utilisant la technologie SIW.* 

*Ce document sera en fin clôturé par une conclusion générale répondant, une annexe sur le simulateur et une référence bibliographique.*

2

# CHAPITRE 1 Généralités sur les guides d'ondes

### <span id="page-13-1"></span><span id="page-13-0"></span>*1.1 Introduction*

La conception des composants micro-ondes se heurte à la présence et l'utilisation des discontinuités entre les structures propagatrices. La discontinuité désigne toute modification intervenant dans une structure de guidage. L'analyse précise des discontinuités en guide d'ondes rectangulaires a été l'un des importants sujets traités ces dernières années, afin d'établir une méthode de conception. Ces guides sont généralement très performants, mais sont aussi coûteux et difficiles à intégrer.

La technologie planaire s'est énormément développée, principalement pour deux raisons, la première est que la réalisation d'un circuit planaire est très peu coûteuse, la seconde est que cette technologie se combine aisément aux circuits intégrés, planaires eux aussi. Par conséquent, il serait beaucoup plus utile pour les applications microondes si nous pouvons combiner les avantages des lignes de transmission planaires avec ceux des guides d'ondes [1].

Dans la première partie de ce chapitre, nous allons définir un état de l'art sur la technologie des guides d'ondes.

Dans la deuxième partie du chapitre, nous nous intéresseront à introduire quelques équations générales des ondes guidées.

Enfin, nous présentons les applications aux télécommunications.

4

### <span id="page-14-0"></span>*1.2 Guides d'ondes classiques*

Le fondateur de l'électromagnétisme moderne et les bases théoriques de microondes c'est Jaunes Clark Maxwell qui formula les équations qui porte son nom« Équations de Maxwell » dans son traité sur l'électricité et magnétisme, c'était en 1873. Une quinzaine d'années plus tard, le savon Heinrich Hertz produira et détectera les ondes électromagnétisme expérimentalement à une fréquence d'ordre1 GHz, ces ondes portent son nom « Ondes Hertziennes ».En 1897 Lord Rayleigh démontra la possibilité de faire propager des ondes dans des tuyaux métalliques creux à section rectangulaire ou circulaire que l'on appel guides ondes [2].

### <span id="page-14-1"></span>*1.2.1 Définition du guide d'onde*

Un guide d'ondes est un système physique qui sert à guider les ondes électromagnétiques ou les ondes acoustiques, pour les maintenir confinées dans un milieu particulier, sur une certaine distance [2]. Les guides d'onde sont utilisés dans les techniques de transmission par faisceaux hertziens, dans les gammes hyperfréquences, dans les techniques de détection d'obstacles (radar, navigation aérienne et maritime), dans les techniques de diffusion à grandes puissances et sur ondes très courtes. Les informations transmises, à la fois par l'onde porteuse et par le guide, sont de nature variée [3] :

- Signaux téléphoniques simples ou multiplex,
- Signaux de télévision,
- Impulsions numériques,
- Données.

Récemment, le guide d'onde emploie généralement des géométries planaires de dimensions nanométriques et de matériau qui permettent des fonctions de type couplage, modulation, multiplexage, amplification, etc. [4].

5

### <span id="page-15-0"></span>*1.2.2 Avantages du guide d'onde*

Parmi les avantages des guides ondes ; la grande surface des guides en cuivre réduit les pertes métalliques, Les lignes de transmission à deux fils en cuivreront une surface relativement petite présent des pertes importantes, Aussi la transmission d'un câble coaxial de grande puissance est moins efficace que celle dans leurs guides ondes.

Les pertes diélectriques sont également inférieures dans les guides vides (de transmission) que dans les lignes de transmission parce que dans les lignes à deux fils et coaxiales, ces pertes sont provoquées par le chauffage du matériau isolant entre les conducteurs. Il se comporte comme le diélectrique d'un condensateur, cette application provoque une perte de puissance. Le diélectrique dans le guide onde vide est l'air présentant une perte de puissances plus faible que les matériaux isolants.

Les guides ondes sont soumis à des pannes diélectriques provoquées par les ondes stationnaires qui produisent les arcs entrainants la diminution de l'efficacité de transmission d'énergie lorsque les champs électromagnétiques sont complètement contenus dans le guide, les pertes de radiation sont faibles [5].

### <span id="page-15-1"></span>*1.2.3 Inconvénients du guide d'onde*

Guides ondes sont soumis à des pannes diélectriques provoquées par les ondes stationnaires, les dimensions physiques du guide d'onde constituent la première limitation aux basses fréquences micro-ondes. La largeur du guide (section transversales) doit être approximativement la moitié de la longueur d'onde de l'onde transportée, Aussi la fréquence de travail augmente plus la longueur d'onde diminue, imposant également des démentions plus réduites du guide. Donc à certain moment ; la réalisation des guides ondes confrontés à un problème technologie.

La surface métallique interne du guide est souvent recouverte avec de l'argent oud l'or pour réduire les pertes dues à l'effet de peau, Ce besoin augmente le coute diminue leur utilisation [5].

### <span id="page-16-0"></span>*1.2.4 Utilisations du guide d'onde*

Les guides d'onde de section rectangulaire ou circulaire sont utilisés dès l'instant quel transport des ondes fait apparaître des affaiblissements exagérés. Ils sont employés conjointement avec d'autres pièces. En effet, une ligne de transmission est toujours associée à des équipements localisés qui permettent de faire subir au signal électrique transmis les modifications envisagées par la technique servie (modulation, amplification, détection, changement de fréquences, affaiblissement, filtrage, etc.).

La mise en œuvre des guides s'accompagne de celle d'organes actifs ou passifs (amplificateurs à ondes progressives, oscillateur à klystron, cavité résonnante, etc.). La ligne de transmission n'est plus un fil métallique sur lequel on peut mesurer une intensité ou un potentiel, mais elle limite aux parois du guide un espace en tout point duquel les phénomènes électriques se manifestent ardes champs magnétique et électrique.

Les guides d'onde sont utilisés dans les techniques de transmission par faisceaux hertziens, dans les gammes hyperfréquences, dans les techniques de détection d'obstacles (radar, navigation aérienne et maritime), dans les techniques de diffusion à grandes puissances et sur ondes très courtes.

Le guide d'onde hélicoïdal est mis en œuvre comme une véritable ligne de transmission à grande distance (20 km). C'est, à l'heure actuelle, la ligne de transmission ayant la plus grande capacité évaluée en nombre de communications téléphoniques. Il a la possibilité d'en transmettre simultanément plusieurs dizaines de milliers ainsi que plusieurs dizaines de programmes de télévision.

Ces performances tiennent principalement au fait que, l'onde transmise étant de fréquence très élevée, sa possibilité de transmission l'est aussi. De plus, la nature physique de la ligne permet de maintenir avec un affaiblissement très faible l'énergie à l'intérieur du tube, alors que les procédés classiques de rayonnement d'ondes électromagnétiques entraînent une dispersion obligatoire dans la propagation en espace libre, donc un affaiblissement considérable.

7

Enfin, on a réalisé des guides d'onde qui ont des domaines d'utilisation très particuliers et qui utilisent les propriétés de réflexion totale des ondes électromagnétiques à la surface de séparation d'un diélectrique et de l'air. Le régime de propagation dans une tige dissection circulaire est une association d'un Mode TE et d'un mode TM [2].

### <span id="page-17-0"></span>*1.2.5 Types des guides d'onde*

On distingue deux types de guides d'ondes :

### a Guide d'onde rectangulaire

Le guide rectangulaire est l'un des premiers types de lignes de transmission utilisés pour transporter des signaux hyperfréquences. Plusieurs composantes, tels que des coupleurs, des détecteurs, ou atténuateurs sont disponibles commercialement pour des fréquences de 1GHz`a plus de 220 GHz. Bien que les circuits hyper-fréquences sont de plus en plus miniaturisés ; les guides rectangulaires sont en cor utilisés à cause de leur capacité `à transporter de grandes puissances [2].

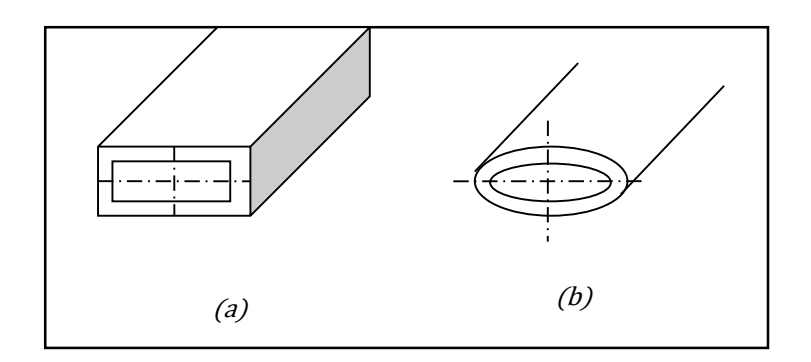

*Figure 1.Exemple des guides d'onde : (a) rectangulaire, (b) circulaire.*

<span id="page-17-1"></span>C'est un tube conducteur par lequel l'énergie transmise sous forme d'onde électromagnétique

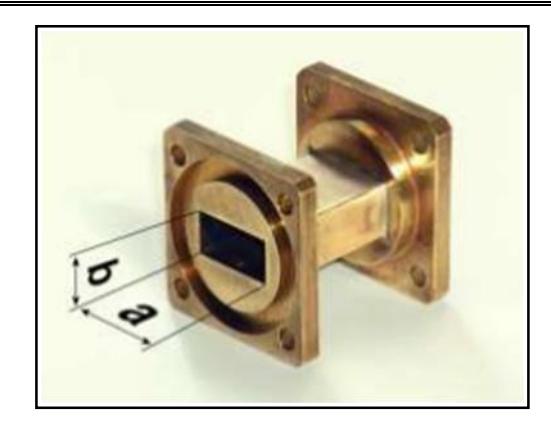

*Figure 2.Guide d'onde à section rectangulaire.*

<span id="page-18-0"></span>Généralement, on peut distinguer trois types de mode de propagation à savoir :

- Le mode TE (transverse électrique)
- Le mode TM (transverse magnétique)
- Le mode TEM (transverse électromagnétique).

Ce dernier n'existe plus dans un guide rectangulaire en raison de ses parois qui forment une équipotentielle dans un plan perpendiculaire à la direction de propagation.

Au par avant, on a bien dit que seulement le mode dominant soit propagé, ce dernier est caractérisé par sa fréquence de coupure qu'elle est la plus faible. On peut la démontrée par l'équation suivante :

$$
f_c = \frac{v}{2} \sqrt{\left(\frac{n}{a}\right)^2 + \left(\frac{m}{b}\right)^2} \tag{01}
$$

Où : \* c :vitesse de la lumière ; m,n :numéros de mode ; a,b :dimension du guide d'ondes pour les mode  $E_{10}$ .

$$
v = \frac{1}{\sqrt{\mu \varepsilon}}\tag{02}
$$

### b Guide d'onde circulaire

Le guide d'ondes à section circulaire est en principe ceux qui représentent le moins départes. Les guides d'ondes circulaires permettent également de faire véhiculer deux signaux à polarisation orthogonale dans le même guide.

Toutefois la maitrise requise pour garder les champs électriques et magnétiques bien perpendiculaires est très délicate. C'est pourquoi on leur préfère les guides rectangulaires ou elliptiques [2] le guide d'onde circulaire est un tube cylindrique métallique, creux, de rayon a, son mode de fonctionnement est semblable à celui du guide rectangulaire.

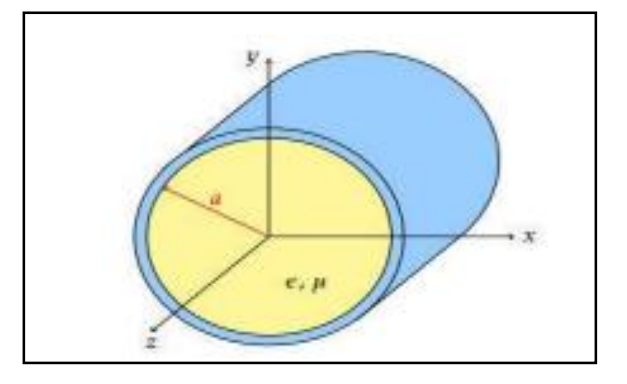

*Figure 3.Guide d'onde circulaire.*

### <span id="page-19-0"></span>c Guide d'onde elliptique

Le guide d'onde à section elliptique avec une ondulation longitudinale permet déréaliser des guides faciles à poser sur des distances importantes, à l'intérieur des bâtiments de caoutchouc de protection. Ce type de guide d'onde se laisse assez facilement couder et « tordre", ce qui permet d'arriver exactement de l'antenne.

<span id="page-19-1"></span>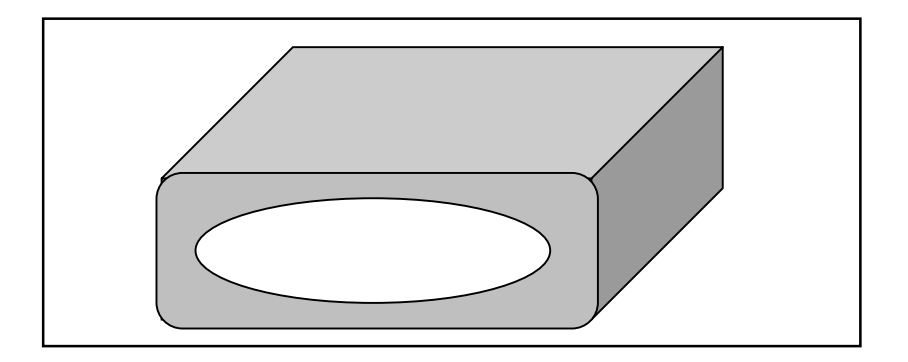

*Figure 4. Guide d'onde elliptique*

### <span id="page-20-0"></span>*1.3 Equations générales des ondes guidées*

L'onde se propage dans un milieu caractérisé par  $\varepsilon$ ,  $\mu$ ,  $\delta$ et  $\rho$  avec :

- Ɛ : est la permittivité diélectrique du matériau.
- µ: est la perméabilité magnétique du matériau
- $\rho$ : est la densité volumique de charge électrique.
- $\delta$ : Conductivité électrique [S.m-1].

L'interaction entreE  $\rightarrow$ , H  $\rightarrow$ et le milieu donne naissance à une induction électrique D  $\rightarrow$ et une induction magnétiqueB  $\rightarrow$ , ainsi une densité de courant J  $\rightarrow$  $=\sigma E$  $\rightarrow$ .

### <span id="page-20-1"></span>*1.3.1 Equations de Maxwell*

Les équations de Maxwell modélisent mathématiquement les interactions entre charges électriques, courants électriques, champs électriques et champs magnétiques dit simplement, elles décrivent les phénomènes électriques, magnétiques et lumineux. En physique. Ces équations sont très importantes et tirent leur grande élégance de leur simplicité : juste quatre équations pour décrire le vaste Monde de l'électromagnétisme [6] :

Équation de Maxwell-Gauss

$$
\overrightarrow{\text{div } \text{D}} = \rho \tag{03}
$$

Équation de Maxwell-Faraday

$$
\vec{rot}\vec{E} = -\frac{\partial \vec{B}}{\partial t}
$$
 (04)

Équation de Maxwell-Thomson

$$
\overrightarrow{div}\ \overrightarrow{B} = 0 \tag{05}
$$

Équation de Maxwell-Ampère

$$
\vec{rotH} = \vec{J} + \frac{\partial \vec{D}}{\partial t}
$$
 (06)

Pour un milieu LHI (Linéaire, Homogène, Isotrope) :

Linéaire :

$$
\frac{\partial}{\partial t} = 0 \tag{07}
$$

Homogène :

$$
\frac{\partial \varepsilon}{\partial x} = \frac{\partial \varepsilon}{\partial y} = \frac{\partial \varepsilon}{\partial z}
$$
 (08)

 $\bullet$  Isotrope: $\varepsilon$ ,  $\sigma$ , usont des constants.

$$
\vec{B} = \mu \vec{H}, \qquad \vec{j} = \sigma \vec{E}, \qquad \vec{D} = \varepsilon \vec{E}
$$
 (09)

L'équation de propagation s'écrit sous la forme suivante :

$$
\vec{\Delta E} - \varepsilon \mu \frac{\partial^2 \vec{E}}{\partial t^2} = \frac{1}{\varepsilon} g \vec{r} a d(\rho) + \mu \frac{\partial \vec{J}}{\partial t}
$$
(10)

$$
\Delta \vec{H} - \varepsilon \mu \frac{\partial^2 \vec{E}}{\partial t^2} = -\vec{rot} \vec{J}
$$
 (11)

Considérons que le milieu LHI ne contenant ni courant de conduction  $J = 0$  ni densité deCharge $\rho = 0$ . Alors l'équation de propagation devient:

$$
\Delta \vec{E} - \varepsilon \mu \frac{\partial^2 \vec{E}}{\partial t^2} = 0
$$
 (12)

$$
\Delta \vec{H} - \varepsilon \mu \frac{\partial^2 \vec{E}}{\partial t^2} = 0
$$
\n(13)

Si la propagation se fait le long de l'axeOz  $\rightarrow$ , on a:

$$
\frac{\partial^2 \vec{E}}{\partial z^2} - \varepsilon \mu \frac{\partial^2 \vec{E}}{\partial z^2} = 0
$$
 (14)

$$
\frac{\partial^2 \vec{H}}{\partial z^2} - \epsilon \mu \frac{\partial^2 \vec{H}}{\partial z^2} = 0
$$
\n(15)

La solution de ces équations est une onde incidente et onde réfléchie. Dans le cas où le guide est illimité alors l'onde réfléchie est nul et donc la solution sera :

$$
\vec{E}(x, y, z, t) = \vec{E}(x, y)e^{j(\omega t - \delta z)}
$$
\n(16)

Avec :

$$
\delta = \alpha + j\beta \tag{17}
$$

D'après (4) on a :

$$
\frac{\partial^2 \vec{E}}{\partial t^2} = -\omega^2 \vec{E}(x, y, z, t)
$$
 (18)

Suite à la conversion du $\frac{\partial^2 \vec{E}}{\partial t^2}$  $\frac{\partial^2 \vec{E}}{\partial t^2}$ de l'équation (3) et (4) par  $-\omega^2 \vec{E}(x,y,z,t)$  de l'équation (11) nous donne l'équation ci-après :

$$
\Delta \vec{E} + \epsilon \mu \omega^2 \vec{E} = 0 \tag{19}
$$

$$
k = \frac{2\pi}{\lambda} = \frac{2\pi f}{v} = \frac{\omega}{v}, v = \frac{1}{\sqrt{\epsilon\mu}}
$$
(20)

On a donc :

- $\bullet$   $k = \omega \sqrt{\varepsilon \mu}$ , *k* étant le vecteur d'onde provient de la pulsation  $\omega = 2\pi f$
- $\bullet$   $\overrightarrow{AE}$ +  $k^2 \vec{E}$  $= 0$  C'est l'équation de Helmholtz.

Pour trouver les solutions satisfaisantes on peut séparer les paramètres transversaux et longitudinaux comme suit :

$$
\Delta = \frac{\partial^2}{\partial x^2} + \frac{\partial^2}{\partial y^2} + \frac{\partial^2}{\partial z^2} = \Delta_t + \frac{\partial^2}{\partial z^2}
$$
 (21)

On obtient trouve :

$$
\Delta_t \vec{E} + \frac{\partial^2 \vec{E}}{\partial 2^2} + k^2 \vec{E} = 0
$$
 (22)

D'après (4) on a :

$$
\frac{\partial^2 \vec{E}(x, y, z, t)}{\partial z^2} = -\delta^2 E^2(x, y, z, t) \Rightarrow \begin{cases} \Delta_t \vec{E} + (k^2 - \delta^2) \vec{E} = 0\\ \frac{\partial^2 \vec{E}}{\partial x^2} + \delta^2 \vec{E} = 0 \end{cases}
$$
(23)

Finalement les solutions à l'intérieur de guide sont :

$$
\Delta_{t}E_{z} + (k^{2} - \delta^{2})E_{2} = 0
$$
\n(24)

$$
\Delta_t H_z + (k^2 - \delta^2) H_z = 0 \tag{25}
$$

Et sur les parois :

$$
\begin{cases}\n\frac{E_z = 0}{\partial H_z} = 0\n\end{cases}
$$
\n(26)

### <span id="page-23-0"></span>*1.3.2 Fréquence et langueur d'onde de coupure*

On va définir :

$$
k_c^2 = k^2 - \delta^2 \tag{27}
$$

Pour qu'il aura une propagation sans atténuation il faut que  $\delta$ soit réel alors :

$$
\delta^2 = k^2 - k_c^2 \Rightarrow k^2 > k_c^2
$$
  
\n
$$
k > k_c \Rightarrow \lambda > \lambda_c \Rightarrow f > f_c
$$
  
\n
$$
\lambda_c = \frac{2\pi}{k_c} = \frac{v}{f_c} = \frac{v}{2\pi} k_c = \frac{k_c}{2\pi\sqrt{\varepsilon\mu}}
$$
\n(28)

D'où la fréquence de coupure est :

$$
f_c = \frac{k_c C}{2\pi\sqrt{\varepsilon_r \mu_r}} = \frac{c}{\sqrt{\varepsilon_r} \lambda_c}
$$
 (29)

 $Si\delta$  est imaginaire, alors l'onde est dite évanescente.

### d Mode transverse électrique TE  $(E \perp Oz)$

Dans ce mode, La composante longitudinale de E est nulle $E_z(x, y) = 0, H_z \neq 0.$ La solution de l'équation de propagation est :

$$
H_z = H_0 \cos\left(\frac{n\pi}{a}x\right) \cos\left(\frac{m\pi}{b}y\right) \tag{30}
$$

Le mode est dit $TE_{nm}$ , d'où la fréquence de coupure qui lui correspond est:

$$
f_{cTE_{nm}} = \frac{v}{2} \sqrt{\left(\frac{n}{\alpha}\right)^2 + \left(\frac{m}{n}\right)^2} \tag{31}
$$

Le mode qui a la plus petite fréquence de coupure est dit mode fondamentale, or tous les modes qui ont des fréquences de coupures supérieurs à celle du mode fondamental sont desmodies d'ordre supérieur. Le mode le plus simple et le plus fréquemment utilisé est le mode $TE_{10}$  les modessusceptibles de se propager après ce mode sont le mode  $TE_{01}$ .

Dans le cas générale du guide d'onde ( $a = k'b$ ),  $k'$  c'est une constant.

$$
f_{cTE_{20}} = f_{cTE_{01}} = K' f_{cTE_{10}} = \frac{\nu}{K'b} = \frac{\nu}{a}
$$
 (32)

### e Mode transverse magnétique TM $(H \perp Oz)$

La composante longitudinale de H est nulle $H_z(x, y) = 0$ ,  $E_z \neq 0$ .Par la même démarche, on trouve :

$$
E_z(x, y) = E_0 \sin\left(\frac{n\pi}{a}x\right) \sin\left(\frac{m\pi}{b}y\right)
$$
 (33)

Le mode est noté  $TM_{nm}$  ainsi que le mode fondamentale soit  $TM_{11}$ . Considérons un cas particulier lorsque le guide est carré (a=b), les modes $TE_{10}$ et $TE_{01}$ ayant la même fréquence de coupure. Ainsi les modes $TE_{11}$ et $TM_{11}$ possèdent la mêmefréquence de coupure que celle du mode $TE_{20}$ .

### <span id="page-24-0"></span>*1.3.3 Atténuation dans les guides d'ondes rectangulaires*

On parle de la propagation sans pertes lorsque le métal est parfait. Si on considère un guide à parois métalliques de conductivité (δ) finie. Le courant existe dans les paroisimplique une dissipation d'énergie par effet joule, et par conséquent une propagation avec pertes [7]. La constante d'atténuation est donnée par :

$$
a = \frac{1}{2}
$$
 Puissance perdue dans les parois  
quissance transmise dans le diélectrique (34)

### <span id="page-24-1"></span>*1.4 Applications aux télécommunications*

Un satellite de télécommunications permet de transmettre à grande distance des informations de diverses natures. Les satellites reçoivent des signaux en provenance d'une station terrestre, les amplifient, puis les retransmettent vers une autre station (Figure 5).

### *CHAPITRE 1 GENERALITES SUR LES GUIDES D'ONDES*

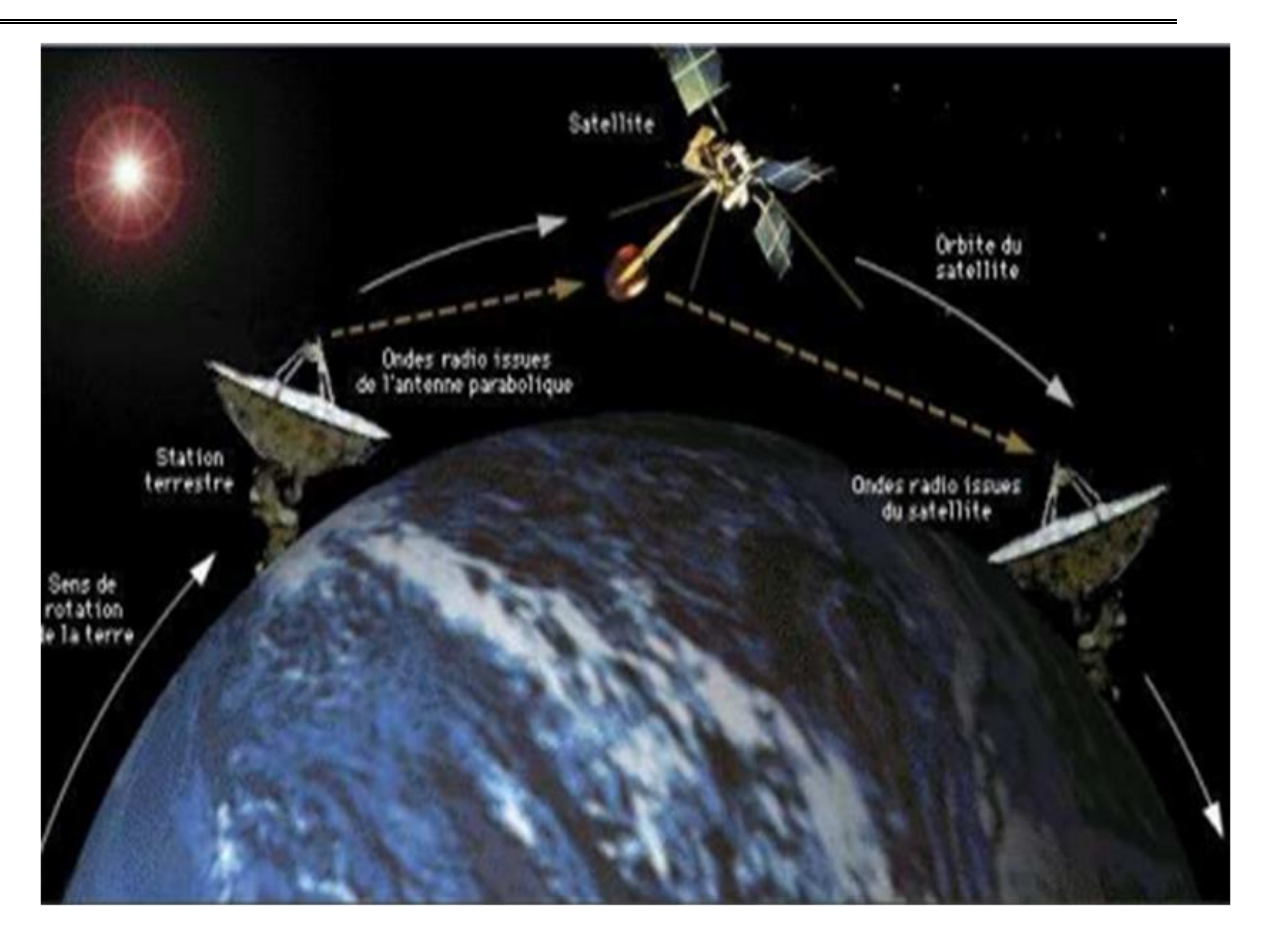

*Figure 5. Liaison de télécommunications par satellite*

<span id="page-25-0"></span>Les premiers satellites de communication furent conçus pour fonctionner en mode passif. Au lieu de transmettre les signaux radio de manière active, ils réfléchissaient les signaux émis par des stations terrestres. Les signaux étaient réfléchis dans toutes les directions et pouvaient donc être reçus n'importe où dans le monde. La capacité de tels satellites était sévèrement limitée par la nécessité de disposer d'émetteurs puissants et de grandes antennes au sol. De nos jours les communications par satellite n'utilisent plus que des systèmes actifs, dans lesquels chaque satellite artificiel possède son propre équipement d'émission et de réception alimenté en électricité par les panneaux solaires [8].

Avec l'augmentation continue du nombre de systèmes, le problème de la détermination des fréquences devient aujourd'hui crucial. Les principales bandes utilisées

(Fréquence de montée / fréquence de descente) sont actuellement les suivantes (Tableau  $1$ ) :

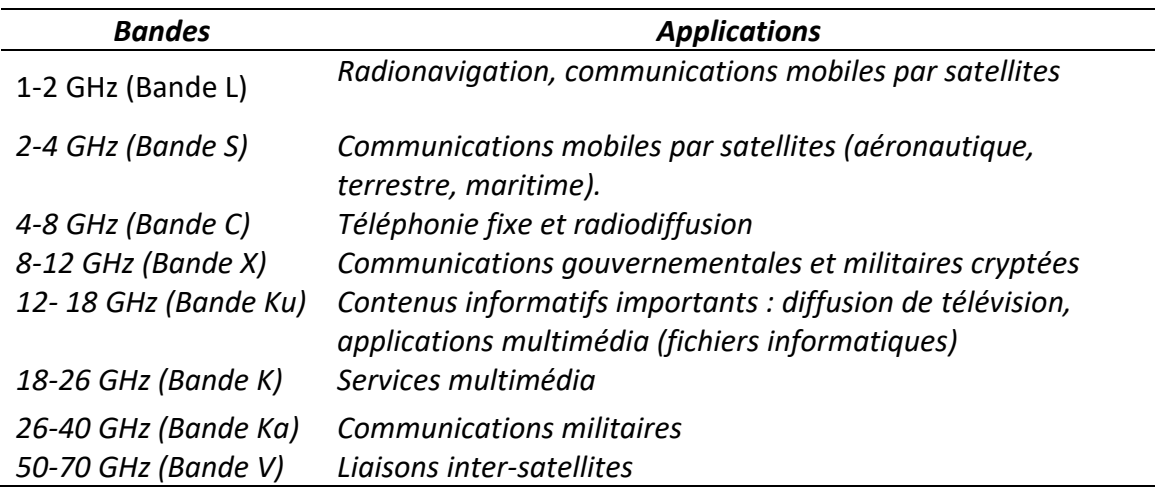

<span id="page-26-1"></span>*Tableau 1: Bandes de fréquences allouées par l'Union Internationale des Télécommunications (UIT) [8].*

### <span id="page-26-0"></span>*1.5 Conclusion*

 Dans ce chapitre nous avons présenté des notions sur les guides d'ondes avec les différents types de technologies telles que les guides d'ondes classiques et la technologie planaire. Parmi les guides classiques, nous nous sommes intéressés à l'étude des guides dits rectangulaires, parce que ces résultats plus facile et donné par les équations de Maxwell.

En fin, nous avons montré Applications aux télécommunications.

Le chapitre suivant abordera Filtrage hyperfréquence en technologie SIW.

# CHAPITRE 2 FILTRAGE HYPERFREQUENCE EN TECHNOLOGIE **SIW**

### <span id="page-28-1"></span><span id="page-28-0"></span>**2.1** *Introduction*

Les développements récents des systèmes de communication, micro-ondes et sans fils sont caractérisés par des hautes vitesses de transfert de données et nécessitent des substrats diélectriques à faible pertes, où l'intégration est facile et avec de faibles coûts de fabrication, ce qui peut être assuré par la technologie SIW [9]. La réduction des coûts de fabrication et l'amélioration des propriétés électriques sont des paramètres fondamentaux qui préoccupent les chercheurs depuis des années. Plusieurs travaux de recherche ont été menés pour répondre à ces critères [10].

Les guides d'ondes SIW intégrés dans le substrat (Substrat Integrated Waveguide) constituent de nouveaux types de ligne de transmission, Ils mettent en œuvre des guides d'ondes sur une partie du circuit imprimé en émulant les murs des côtés du guide d'ondes en utilisant des rangées de vias métalliques. Cette technique hérite à la fois du bien-fondé des techniques microrubans pour la compacité et la facilité d'intégration, et du guide d'ondes pour les faibles pertes de rayonnement, ce qui ouvre une nouvelle voie à la conception de circuits microondes et des antennes à faible coût dans les applications à ondes millimétriques [11].

Dans ce contexte et dans une première partie de ce chapitre, nous présentons une étude relative au Guide d'onde intégré au substrat (SIW).

 Dans la deuxième partie du chapitre, nous présentons les Classifications, Gabarits et Transformations de Filtrage hyperfréquence.

Dans la dernière partie, nous proposons des applications des filtres SIW.

### <span id="page-29-0"></span>**2.2** *Guide d'onde intégré au substrat (SIW)*

En près de quinze ans d'existence, les méthodes de fabrication de cette nouvelle technologie n'ont cessé d'évoluer. Certains critères de design ont, du même coup (notamment), été suggérés dans le but d'augmenter la performance. Cette technologie est d'ailleurs de plus en plus étudiée par les chercheurs. La section suivante décrit certains critères de fabrication ainsi que différents paramètres importants lors de la conception de circuits en SIW [12].

Les premiers guides d'ondes intégrés au substrat furent rapportés par Shigeki dans en1994 [13]. Le but premier de l'utilisation de ce nouveau type de structure est d'augmenter la densité d'intégration tout en diminuant les coûts de production. Shigeki a démontré que deux rangées de cylindres placées entre des plaques métalliques peuvent confiner les champs électromagnétiques aussi bien qu'un guide d'ondes rectangulaire. Comme les techniques standards de photolithographie se prêtent très bien à ce genre de circuit, les structures obtenues sont peu couteuses à produire.

Récemment, le concept SIW [14] emporte un grand intérêt puisqu'il permet l'intégration des guides d'ondes au substrat, en remplaçant les parois latérales métalliques du guide classique par deux rangées de tiges métalliques. La distribution du champ électrique dans le guide SIW est similaire à celle d'un guide rectangulaire classique. Les guides rectangulaires en technologie SIW(notés RSIW) ont les caractéristiques identiques à celles des guides d'ondes classiques remplis de diélectrique, de même hauteur h mais de largeur équivalente  $W_{eq}$  [15] [16].

Il était nécessaire d'adapter le RSIW à ces deux extrémités par des transformateurs d'impédance en ligne microruban conique. Cette nouvelle structure adaptée est à la base de la conception de nombreux dispositifs en technologie SIW tels que les diviseurs de puissance [15], les filtres [17], les circulateurs [18], les coupleurs [19], les déphaseurs [20], les six ports [21] ...

20

### <span id="page-30-0"></span>**2.2.1** *Définition d'un guide (SIW)*

Le guide d'onde intégré au substrat (SIW) est un guide d'onde rectangulaire par incrustation de parois latérales métalliques sur un support de circuit intégré ordinaire ou monolithique. C'est-à-dire, les murs métalliques verticaux sont synthétisés par deux rangées de trous métallisés (vias) qui sont en contact avec les couches métalliques placées au-dessus et au-dessous du substrat. Ces derniers est prise en sandwich entre les deux plaques pour permettre la propagation du mode fondamental ( $TE_{10}$ ) [22].

Le principe de base de SIW est d'intégrer un guide d'onde volumique dans un substrat de technologie planaire. Le mode fondamental de propagation dans le SIW est similaire à celui observé pour un guide d'onde rectangulaire standard. Cependant, l'atténuation totale du SIW est plus importante dû à la présence de diélectrique dans le guide [22].

Les fuites par radiation entre les trous métallisés peuvent être minimales si la distance entre les vias est suffisamment petite.

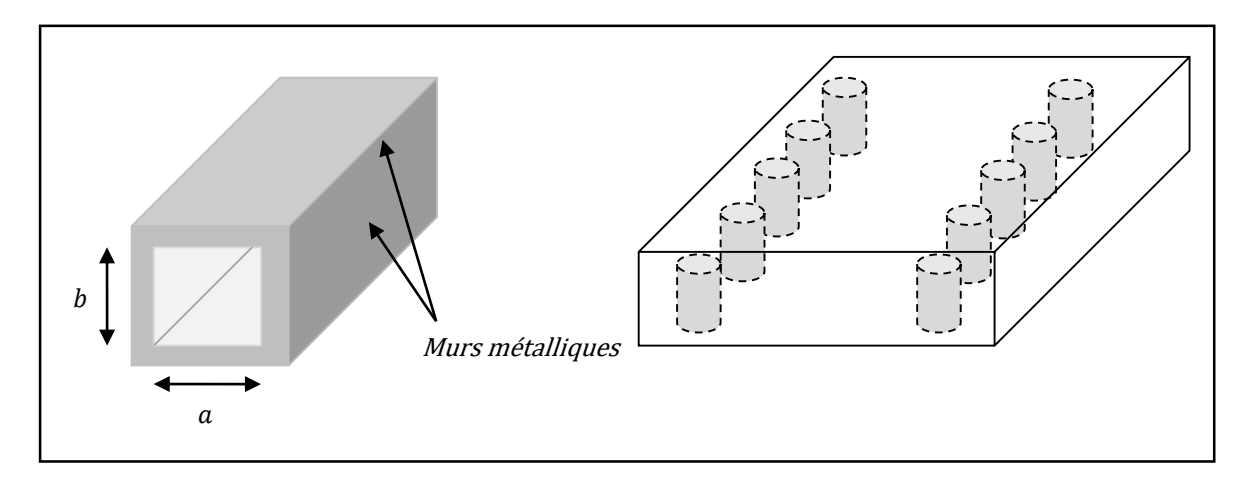

<span id="page-30-1"></span>*Figure 6. (A) un guide d'onde rectangulaire. (B) guide en SIW*

Le champ électrique du mode TE10 du SIW est similaire à celle d'un guide d'onde rectangulaire classique comme l'illustre la figure 7.

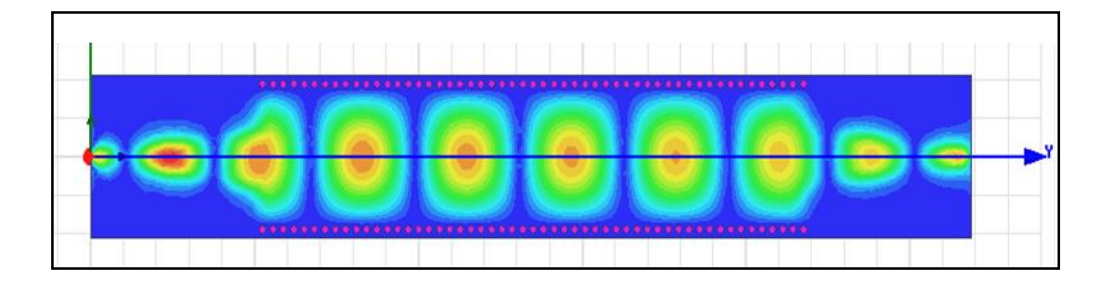

<span id="page-31-1"></span>**Figure 7.***Champ électrique du mode*  $TE_{10}$  *du SIW à la fréquence*  $f = 10$  *GHz.* 

### <span id="page-31-0"></span>**2.2.2** *Paramètres des guides d'ondes SIW*

Le choix des dimensions du guide SIW doit être judicieux pour obtenir un système performant. En remplaçant les cylindres par deux simples murs conducteurs parfaits, Les cylindres doivent donc être le plus rapprochés possibles pour tendre vers un guide rectangulaire remplie au diélectrique (DFW).

Pour un guide d'ondes rectangulaire, la fréquence découpure pour le mode arbitraire est trouvée par l'équation (35). Pour le mode $TE_{10}$  la  $f_c$  est donnée par:

$$
f_c = \frac{c}{2a} \tag{35}
$$

Pour DFW avec la même fréquence de coupure, la démentions  $\alpha_d$  est donnés par:

$$
\alpha_d = \frac{a}{\sqrt{\varepsilon}}\tag{36}
$$

La distance  $a<sub>s</sub>$ entre les deux rangées de cylindre est donnée par la formule suivante :

$$
\alpha_s = \alpha_d + \left(\frac{d^2}{0.95 \text{ s}}\right) \tag{37}
$$

Dont :

- $\bullet$  d : diamètre de via.
- $\bullet$  s: la distance entre les vias.

Pour construire un guide SIW deux conditions sont nécessaires [29] :

$$
d < \frac{\lambda g}{s} \tag{38}
$$

$$
s \le 2d \tag{39}
$$

Avec  $\lambda_g$  (la longueur d'onde guidée) est [30]:

$$
\lambda_g = \frac{2\pi}{\sqrt{\frac{(2\pi f)^2 \varepsilon_r}{c^2} \left(\frac{\pi}{\alpha}\right)^2}}
$$
(40)

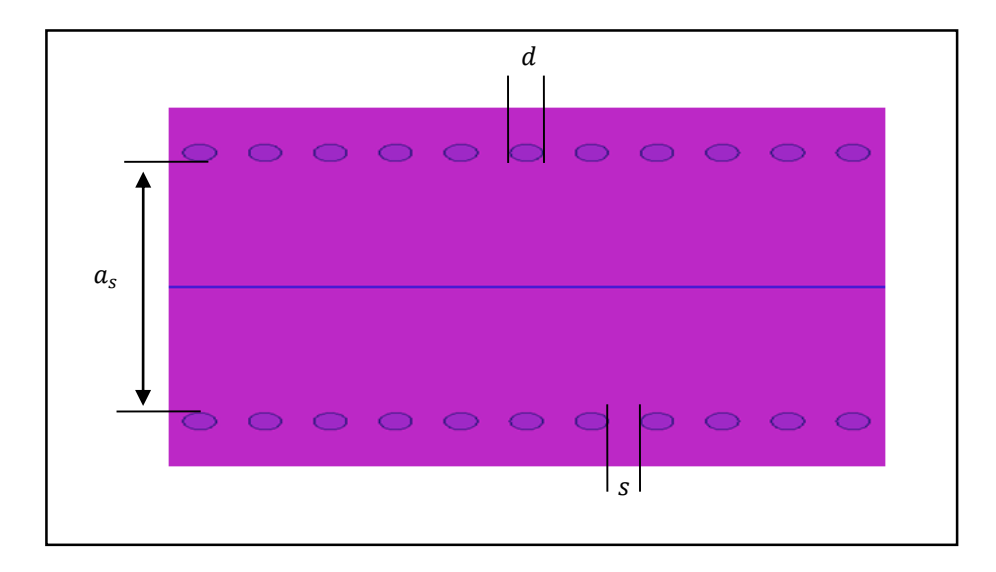

<span id="page-32-0"></span>*Figure 8.Paramètres de guide SIW*

### <span id="page-33-0"></span>**2.2.3** *Exemple d'un guide d'ondes SIW en bande C*

Suivant ces équations, les paramètres d'un guide d'ondes SIW qui travaille dans la bande C sont donnés par :

- la fréquence découpure pour le mode  $TE_{10}$ estsélectionné à 3.4 GHz;
- Substrat Arlon Cu 233lx(lossy);
- Constant de diélectrique  $\varepsilon_r = 2.33$ ;
- Tangente départes  $tang\delta = 0.0013$ .

Le tableau suivent illustre les paramètres calculés de SIW [28].

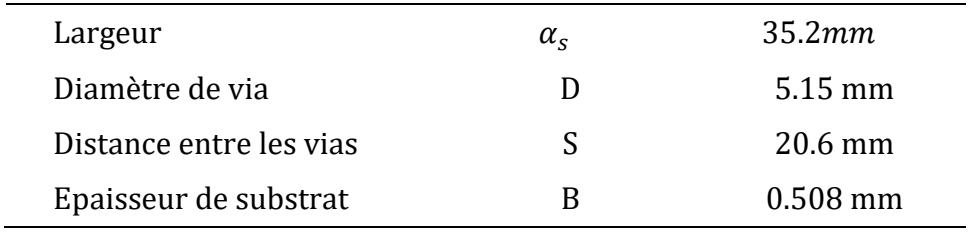

### *Tableau 2:Les spécifications de guide SIW*

### <span id="page-33-2"></span>**2.2.4** *Transition des lignes microrubans au guides d'ondes (SIW)*

<span id="page-33-1"></span>Une fois le SIW est conçu, Il faut donc obligatoirement avoir une transition vers une ligne de transmission pour assurer une parfaite adaptation. La ligne microruban est l'une des lignes de transmission les plus utilisées dans la conception de systèmes micro-ondes.

Cette transition contient deux principaux paramètres, la largeur initiale $W_i$ , la largeur finale  $W_f$  de la ligne profilée.La largeur initiale de la ligne micro ruban doit être calculée pour obtenir l'impédance caractéristique désirée. Cette largeur est généralement choisie pour obtenir une impédance caractéristique de 50 Ohm. Pour cela, il est nécessaire de calculer l'impédance de guidage de SIW, quiest donnée par [23] :

*CHAPITRE 2 FILTRAGE HYPERFREQUENCE EN TECHNOLOGIE SIW* 

$$
Z_{pi} = Z_{TE} \frac{\pi^2 b}{8a_s} \tag{41}
$$

Pour calculer l'impédance de guidage, il est également nécessaire de calculer l'impédance d'onde de mode TE, quiest donnée par [31] :

$$
Z_{TE} = j\omega \frac{\mu}{y} = \omega \frac{\mu'}{P} = \sqrt{\frac{\mu}{\varepsilon}} \times \frac{\lambda g}{\lambda}
$$
 (42)

Le résultat de calcul et de simulation sont donnés sur le tableau suivant :

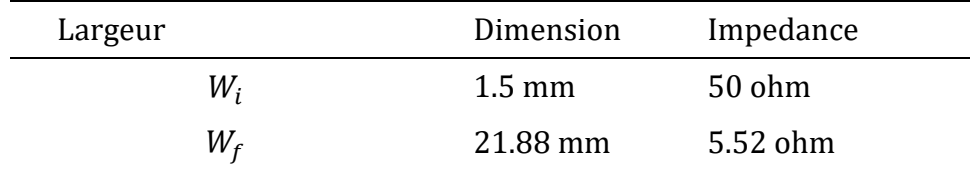

**Tableau 3:** *Spécifications de la transition vers le guide SIW*

### <span id="page-34-1"></span><span id="page-34-0"></span>**2.3** *Filtrage hyperfréquence*

Les filtres hyperfréquences jouent un rôle essentiel dans les systèmes de télécommunication modernes. Ils permettent à de nombreuses applications (audio, vidéo, télécommunications, instrumentation, radars) de se partager et d'utiliser au mieux la ressource limitée qu'est le spectre, en permettant notamment de limiter le brouillage des systèmes les uns par rapport aux autres.

Le filtrage d'un signal est une opération délicate qui consiste à maîtriser le signal dans une bande de fréquence donnée, en sélectionnant les composantes utiles (bandes passantes) et en isolant celles qui sont indésirables (bandes atténuées).

Les capacités toujours croissantes des satellites de télécommunications rendent nécessaires l'utilisation optimale du spectre de fréquence. La charge utile d'un satellite est jalonnée par plusieurs systèmes de filtrage hyperfréquences apparaissant à des endroits clés : à la réception, au niveau des multiplexeurs d'entrée (IMUX) et de sortie

### *CHAPITRE 2 FILTRAGE HYPERFREQUENCE EN TECHNOLOGIE SIW*

(OMUX). Selon la position du filtre, ses spécifications et sa technologie de réalisation peuvent profondément varier.

Le nombre de contributions scientifiques dédiées à la conception et à l'analyse des filtres hyperfréquences est considérable, et nous présentons seulement un résumé des principaux aspects de leur réalisation. D'un point de vue historique, le développement des filtres micro-ondes et ses applications sont donnés respectivement dans les références [24] -[25]. Pour la conception de filtres en général et les filtres micro-ondes en particulier, le lecteur se référera à [26] - [27].

### <span id="page-35-0"></span>**2.3.1** *Classification des filtres*

Les dispositifs de filtrage ont la propriété de transmettre des fréquences sélectives. Ils transmettent l'énergie sur une ou plusieurs bandes passantes et atténuent l'énergie dans une ou plusieurs bandes, par des spécifications caractérisées par :

- La réponse en amplitude (transmission, réflexion) ;
- Le temps de propagation de groupe (TPG) appelé également le temps de transit. Celui-ci traduit la variation de linéarité de phase introduite par le filtre.

Dans certains dispositifs, il est nécessaire d'avoir des filtres à phase linéaire sur une partie de la bande passante, c'est-à-dire possédant un TPG constant. De tels systèmes retardent chaque composante fréquentielle de la même quantité ce qui évite les distorsions temporelles.

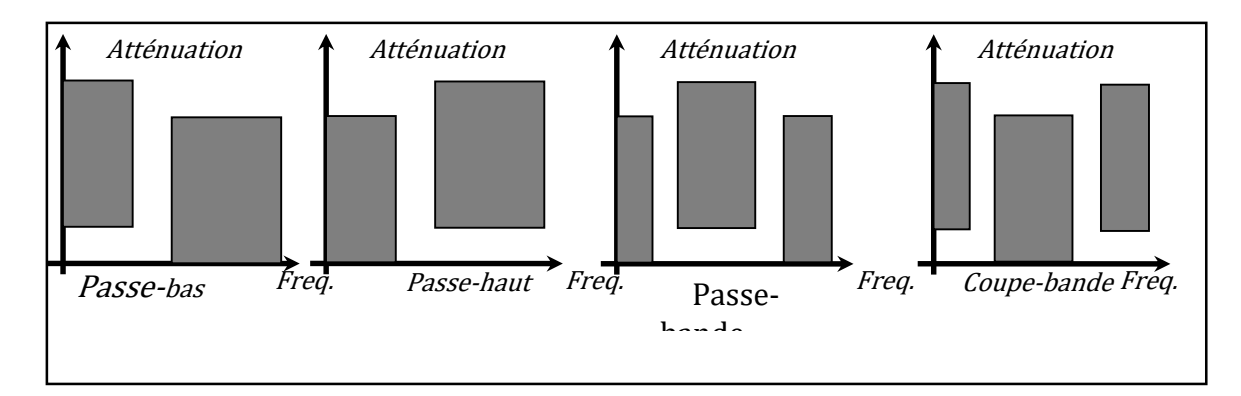

<span id="page-35-1"></span> *Figure 9. Réponses idéales en transmission de quatre types de filtres*

Les filtres peuvent être classés, selon les positions de leurs bandes passantes et leurs bandes atténuées, en quatre catégories : les filtres passe- bas, passe- haut, passe-bande et coupe bande [28] - [29] (Figure 8).

### <span id="page-36-0"></span>**2.3.2** *Gabarits des filtres*

La figure 10 présente les gabarits d'un filtre passe-bande avec sesréponses en amplitude

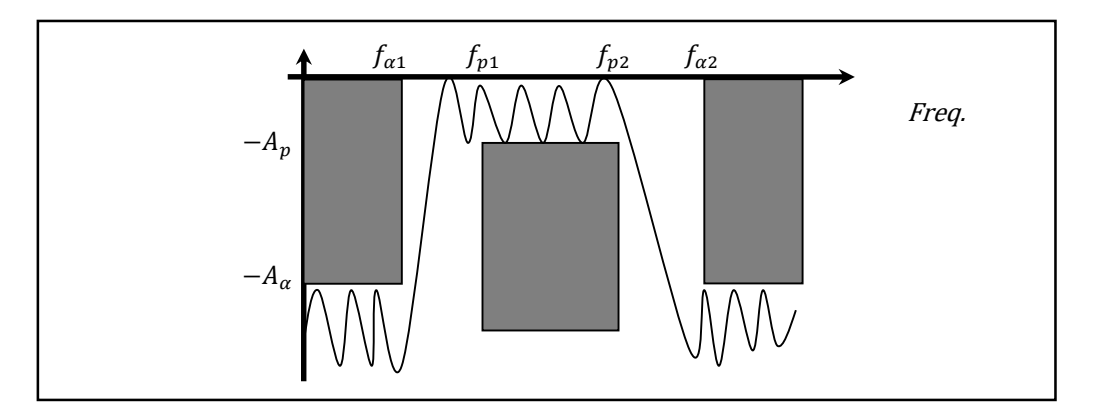

*Figure 10. Gabarits d'un filtre Passe-bande [9]*

### <span id="page-36-2"></span><span id="page-36-1"></span>**2.3.3** *Transformations de filtre*

La conception des différents filtres est basée sur la topologie des filtres Passe-bas. Ces filtres sont normalisés tel que les résistances de la charge et de la source est 1 ohm et ont une fréquence de coupure de 1 rad/s. Par conséquent, pour obtenir le niveau désiré de la fréquence et de l'impédance, on doit utiliser les transformations appropriées pour mesurer les valeurs des composantes des filtres prototypes. Il sera également nécessaire de convertir le filtre passe-bas vers d'autres types de filtres (passe-haut, passe-bande, et coupe-bande) à l'aide de la transformation de fréquence [30].

### <span id="page-37-0"></span>**2.4** *Applications des filtres SIW*

Les guides d'ondes intégrées dans un substrat (SIW) présente de nombreux avantages tels que la hausse du facteur Q par rapport aux lignes microruban et petites tailles, poids légèreté une intégration facile comparant aux guides métallique standards. Depuis que le guide SIW a été proposé en 1998, de nombreuses applications dans divers circuits hyperfréquences ont été remarquées. Un grand nombre de composants classiques passifs à micro-ondes et appareil sont été réalisées parfaitement avec SIW notamment : les antennes, les coupleurs directionnels, les duplexeurs et les déphaseurs. Les filtres basés sur cette technique ont été étudiées par de nombreux chercheurs, et certains d'entre eux faire usage de la cavité en mode de résonance SIW [31].

Les filtres hyperfréquences sont des éléments clés dans de nombreux systèmes de communication. En fonction du système considéré et de la position du filtre dans le système, leur conception doit satisfaire à des spécifications électriques et à des contraintes de coût, de poids et d'encombrements particuliers. Pour cela, nous nous focalisons sur la technologue SIW qui répond à ces éléments précédents. Nous avons choisi quelques applications qui sont amélioré par des grands chercheurs durant les dernières années.

### <span id="page-38-0"></span>**2.4.1** *Filtre SIW combiné en cascade avec une antenne patch*

La Figure 11 représente une structure où intervient la technologie SIW pour la réalisation de nouveaux dispositifs qui peuvent être utilisés dans plusieurs applications (GSM, WLANs, LTE et des applications satellitaires).

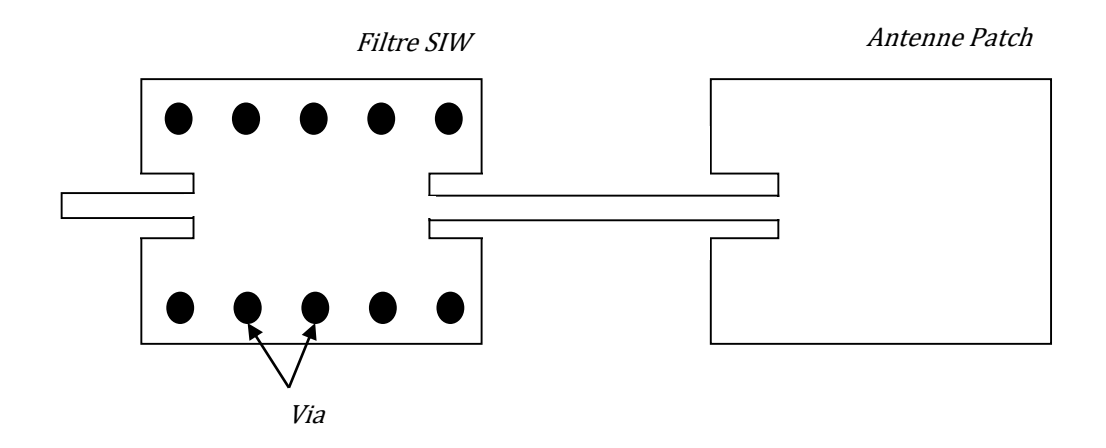

*Figure 11.Cascade filtre SIW antenne patch*

### <span id="page-38-2"></span><span id="page-38-1"></span>**2.4.2** *Nouvelle topologie d'un filtre passe bande SIW en bi-mode*

La figure 12 représente une nouvelle méthode d'un filtre passe bande d'une cavité SIW, Cette méthode se concerne sur les filtres passe-bande SIW compacts travaillant à double mode avec une grande sélectivité. C'est une méthode pour concevoir et réaliser un SIW filtre passe-bande compact, dans lequel un trou dans la surface du filtre SIW métallique supérieure est appliquée à la réglementation de mode. Deux filtres passe-bande SIW à 5.8 GHz avec une bande passante fractionnelle de 2% et 5% sont démontrés. Les résultats mesurés du filtre SIW fabriqués sont en bon accord avec les simulations. La taille du filtre SIW proposé est à peu près la moitié d'un filtre traditionnel SIW bi-mode, par exemple, avec les modes  $TE_{201}$ et $TE_{102}$ [33].

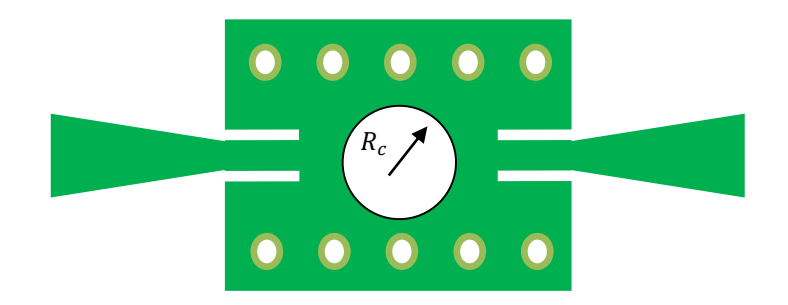

*Figure 12. Filtre Passe-bande en SIW*

### <span id="page-39-1"></span><span id="page-39-0"></span>**2.4.3** *Filtre SIW de cavité circulaire en bi-mode*

Un nouveau filtre SIW d'une cavité carrée en bi-mode a été proposé. En utilisant une entrée et sortie ligne d'alimentation orthogonale et deux vias métalliques pour inquiétantes deux modes dégénérés. Le filtre bi-mode SIW a une fréquence centrale de 14.7GHz et une largeur de bande fractionnaire de 3.8%[34].

<span id="page-39-2"></span>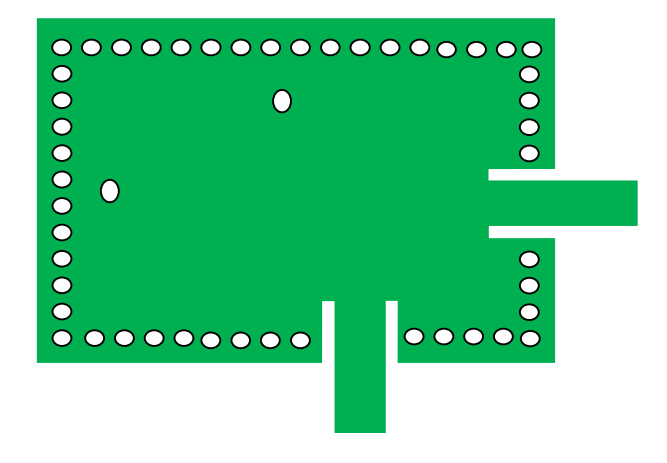

*Figure 13.Filtre SIW bi-mode à cavité circulaire*

### <span id="page-40-0"></span>**2.4.4** *Filtre SIW complémentaires à anneau*

La figure 13 montre le filtre initial composé de deux cavités en mode dominant sans CSRR (Complementary Split Ring Resonators) résonateurs à anneau séparés

complémentaires et cavités SIW à double mode. Étant donné que le filtre à cavité résonnante SIW est à la base du filtre à bande d'arrêt, ce filtre prototype fonctionne en bande Ka et a été présenté par [32].

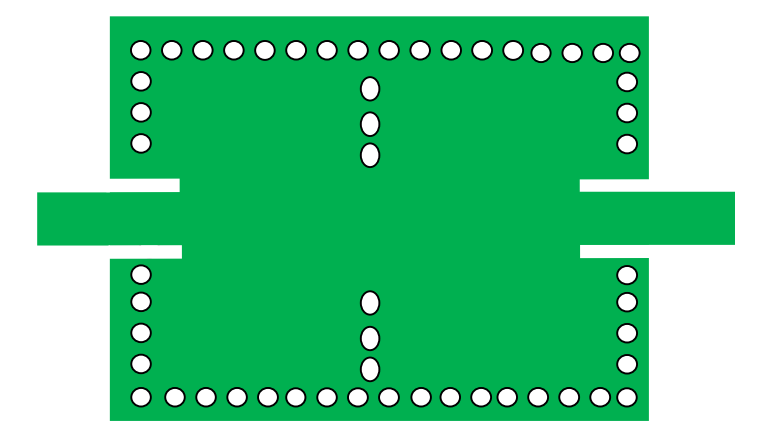

*Figure 14. Filtre SIW a deux résonateurs*

### <span id="page-40-2"></span><span id="page-40-1"></span>**2.5** *Conclusion*

Face au développement de la technologie SIW notamment les théories des filtres et vue les nouvelles topologies qui ont étaient adoptés dans le but de réaliser des applications utiles et intéressantes dans le domaine de télécommunication, Dans ce chapitre nous avons introduit quelques notions sur Guide d'onde intégré au substrat (SIW).

Ce chapitre a été consacré aussi à la présentation de quelques notions de Filtrage hyperfréquence et ces caractéristiques.

Dans la dernière partie du chapitre, nous avons cité quelques applications des filtres SIW.

Le prochain chapitre est consacré pour la présentation des résultats de notre travail.

# CHAPITRE 3 SIMULATION DES FILTRES PASSE BANDE EN SIW

### <span id="page-42-1"></span><span id="page-42-0"></span>**3.1** *Introduction*

Ce dernier chapitre est entièrement consacré à la présentation et l'analyse des résultats de simulation des guides d'ondes et Filtres Passe-bande en utilisant la technologie SIW, pour étudier les caractéristiques et la représentation des différentes dans les trois bandes de fréquences : La bande S [2-4GHz], la bande C [4-8GHz] et la bande X [8-12GHz]. Les simulations sont effectuées à l'aide du logiciel de simulation HFSS.

### <span id="page-42-2"></span>**3.2** *Procédure de simulation*

Cette partie est essentiellement réservée pour la représentation des différentes Simulation des guides d'ondes et des filtres Passe-bandes en technologie SIW. Nous présentons également ces résultats en termes de coefficient de réflexion S11 et de transmission S21. En autre, nous montrons la distribution du champ électrique le long du guide d'ondes ou du filtre.

Les simulations sont effectuées à l'aide du logiciel HFSS. Logiciel de simulation de champ électromagnétique HFSS est un simulateur électromagnétique de haute performance pour les problèmes en 3D. Les principales caractéristiques de ce logiciel peuvent être regroupées comme suite :

Il intègre des simulations, des visualisations et une interface automatisée facile à utiliser pour résoudre rapidement et de façon efficace les problèmes électromagnétiques en 3D

Peut être utilisé pour calculer des paramètres tels que les paramètres S, les fréquences de résonance et représenter les champs. C'est un outil permettant le calcul du comportement électromagnétique d'une structure.

33

- Il permet le calcul des :
- Quantités de base : E,J, $\lambda$ ....
- Impédances caractéristiques des ports et les constantes de propagation des lignes
- Les paramètres S normalisés par rapport à une impédance de port spécifique.

### <span id="page-43-0"></span>**3.2.1** *Interface du HFSS*

L'interface et l'arbre HFSS sont présentés respectivement sur les figures 15.

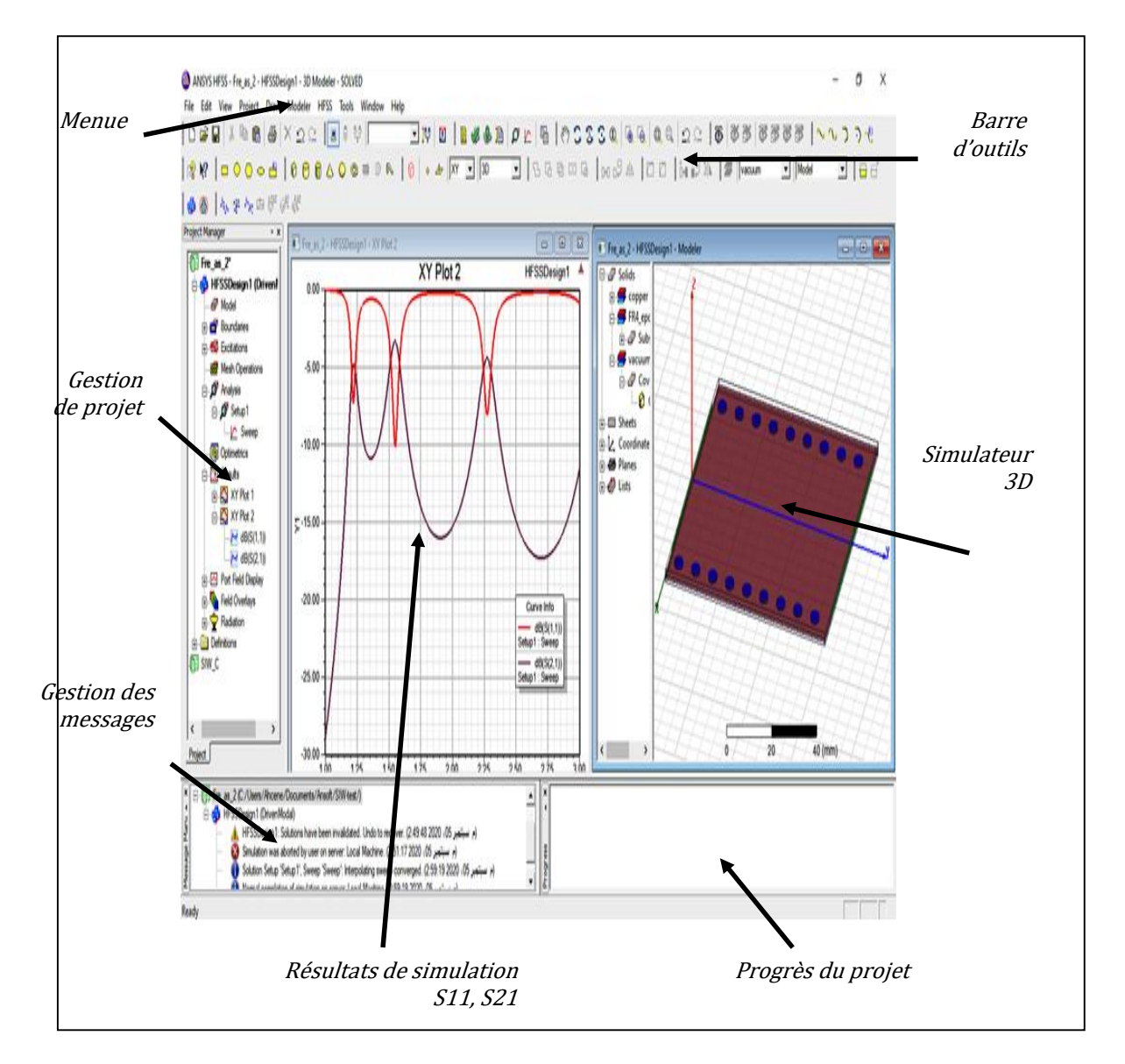

<span id="page-43-1"></span> *Figure 15.L'interface HFSS*

![](_page_44_Figure_2.jpeg)

<span id="page-44-2"></span>*Figure 16.L'arbre de gestion d'une structure sous HFSS*

### <span id="page-44-1"></span><span id="page-44-0"></span>**3.2.2** *Le processus de HFSS*

Le processus HFSS se déroule comme suit figure17.

![](_page_44_Figure_6.jpeg)

**Figure 17**. Le processus HFSS

Pour que le logiciel travail sans problèmes et donne des bons résultats, il faut que le choix des paramètres est effectué soigneusement. Parmi ces paramètres, le type de solution et les excitations jouent un rôle très important. En autre, plusieurs substrats sont disponibles au niveau de sa bibliothèque selon le besoin.

Dans notre projet, les structures proposées sont conçues sur le substrat (Rogers RT/duroid 6010/6010LM ™) dans les trois bandes de fréquences S, C et X.Ce substrat a une permittivité relative $\varepsilon_r = 10.2$ , une épaisseur  $h = 0.63$ mm et une tangente de pertest $g\delta = 0.015$ .

### <span id="page-45-0"></span>**3.3** *Guides d'ondes en SIW*

Nous allons exploiter la technique SIW pour étudier les caractéristiques des guide d'ondes dans les trois bandes de fréquences : la bande S [2-4GHz], la bande C [4-8GHz] et

la bande X [8-12GHz]. La figure montre la structure générale du guide d'ondes proposées en SIW.

![](_page_45_Figure_7.jpeg)

<span id="page-45-1"></span>*Figure 17. Guide d'ondes en SIW*

### <span id="page-46-0"></span>**3.3.1** *Guide d'onde dans la bande S*

La bande S est une bande de fréquence définie sur la partie du spectre électromagnétique allant de 2 à 4 GHz. Cette bande est surtout utilisée par les radars météorologiques et quelques satellites de communication, spécialement ceux que la NASA emploie pour communiquer avec leurs navettes spatiales et la Station spatiale internationale(ISS). Utilisée pour certains transmetteurs audio/vidéo de puissance maximale  $20$  Mw et aussi pour le Wi-Fi (2400 à 2460 MHz).

La bande S a des utilisations différentes par pays ce qui l'a rapidement rendu ingérable dans le cadre d'une maitrise globale des communications terrestres et par satellite. Cette bande sert sur terre aux réseaux Wi-Fi et WiMax, mais aussi aux fours à micro-ondes qui opèrent aux alentours de 2.45 GHz [35].

![](_page_46_Figure_5.jpeg)

<span id="page-46-1"></span>*Figure 18.Guide d'ondes en SIW sous HFSS*

La figure 18 montre la structure du guide d'onde proposé simuler sous le logiciel HFSS. Le tableau 4 montre les différents paramètres du guide d'ondes fonctionnant dans la bande S. Ces paramètres sont calculés en fonction de la fréquence  $2.72 \, GHz$ .

| Paramètres | <b>Dimensions</b> |
|------------|-------------------|
| $f_c\,$    | 2.72 GHz          |
| h          | $0.63$ mm         |
| a          | 30.4 mm           |
| $a_{s}$    | 25.00 mm          |
| $L_{S}$    | 25.00 mm          |
| D          | 1.80 mm           |
| D          | 3.60 mm           |

*Tableau 4: Structure du guide d'onde dans la bande S*

<span id="page-47-1"></span>![](_page_47_Figure_5.jpeg)

<span id="page-47-0"></span>*Figure 19.Distribution du champ électrique dans le guide d'onde [bande S]*

Les figures 19 et 20 montrent respectivement la distribution du champ électrique du guide d'ondes pour le mode $TE_{10}$  à la fréquence 2.72  $GHz$  et les modules des coefficients de réflexion $S_{11}$  et de transmission  $S_{21}$  simulé sous le logiciel HFSS.

Ces résultats montrent que les pertes d'insertion sont à l'ordre  $-1dB$  avec une bande de fréquence de  $[1.9 \text{ GHz}, 3 \text{ GHz}]$ , la fréquence centrale est à l'ordre de 2.45  $GHz$ . Le coefficient de réflexion  $S_{11}$  montre la présence de deux fréquence de résonances qui sont

respectivement  $1.95$   $GHz$  et  $2.75$   $GHz$ . D'après ces résultats, on remarquer que le guide d'ondes conçu travail correctement dans la bande de fréquences S. donc coefficient de réflexion -15 dB et -20 dB dans la fréquence [1.95-2.75GHz] acceptable de la bande S.

![](_page_48_Figure_3.jpeg)

*Figure 20.Paramètres S du guide d'ondes [bande S]*

### <span id="page-48-1"></span><span id="page-48-0"></span>**3.3.2** *Guide d'onde dans la bande C*

La bande C est la partie du spectre électromagnétique défini par les fréquences :

- De [3.4 − 4.2  $GHz$ ] en réception et de [5.725 − 7.075]  $GHz$  en émission attribué au service de Radiodiffusion par satellite (Broadcasting) particulièrement utilisée sur les zones tropicales et faiblement sur les autres zones.
- De  $[4 8 \text{ GHz}]$  pour des usages comme les radars météorologiques.
- Les fréquences de la bonde C sont utilisées pour les transmissions par satellite sur les liaisons descendantes qui fournissent une large gamme de services dans les paysdéveloppés ou en développement.

Les paramètres du guide d'ondes destiné pour travailler dans cette bande sont résumés dans le tableau 5. Ces paramètres sont calculés par rapport à la fréquence  $6.30 \, GHz$ .

| Paramètres     | Dimensions |
|----------------|------------|
| $f_c$          | 6.3 GHz    |
| h              | $0.63$ mm  |
| a              | 13.16 mm   |
| $a_{s}$        | 10.76 mm   |
| $L_{S}$        | 10.76 mm   |
| $\overline{d}$ | $0.80$ mm  |
| р              | $1.60$ mm  |

*Tableau 5: Structure du guide d'onde dans la bande C*

<span id="page-49-1"></span>Les figures 21 et 22 représentent respectivement la distribution du champ électrique et les coefficients de réflexion et de transmission pour le guide d'ondes proposé. D'après ces résultats on remarque que ce guide d'ondes se comporte comme un filtre passe haut avec une fréquence de coupure de 4.25 GHz. En outre deux fréquences de résonances sont apparaissent  $4.63$   $GHz$  et  $6.39$   $GHz$ . Coefficient de réflexion -26 dB et -32 dB c'est-à-dire bonne adaptation chance d'onde réfléchit et petit dans la bande C

![](_page_49_Figure_5.jpeg)

<span id="page-49-0"></span>**Figure 21.** *Distribution du champ électrique dans le guide d'onde [bande C]*

![](_page_50_Figure_2.jpeg)

**Figure 22.***Paramètres S du guide d'ondes [bande C]* 

### <span id="page-50-1"></span><span id="page-50-0"></span>**3.3.3** *Guide d'onde dans la bande X*

La bande X est la bande de fréquences entre 8GHz et 12 GHz. Généralement la plus part des applications dans cette bande de fréquences est destiné vers les Communications gouvernementales et les systèmes militaires cryptées.

![](_page_50_Picture_119.jpeg)

Pour concevoir notre guide d'ondes dans cette bande, nous avons choisi les paramètres donnés au tableau 6. Ces paramètres sont calculés en fonction de la fréquence  $10.31$   $GHz$ .

<span id="page-50-2"></span>**Tableau 6:** *Structure du guide d'onde dans la bande X*

41

![](_page_51_Figure_2.jpeg)

La distribution du champ électrique est donné par la figure 23. Ce resultat montre la fonction de guidage d'onde comme les guide d'ondes classiques.

<span id="page-51-0"></span>**Figure 23.***Distribution du champ électrique dans le guide d'onde [bande X]*

La figure 24 présente les coefficients de réflexion et de transmission résultants. Ces résultats montrent que les pertes d'insertion sont à l'ordre -1dB. En autre le guide d'ondes se comporte comme un filtre passe-haut avec une fréquence de coupure de  $8 \text{ } GHz$ et l'apparition d'une fréquence de résonance de $10$   $GHz$ .

![](_page_51_Figure_6.jpeg)

<span id="page-51-1"></span> **Figure 24.***Paramètres S du guide d'ondes [bande X]*

### <span id="page-52-0"></span>**3.4** *Filtres Passe-bande en SIW*

La technologie SIW nous a permet de concevoir des filtres Passe-bandes. Les filtres étudiés fonctionnent dans les trois bandes de fréquences citées précédemment : la bande S [2-4GHz], la bande C [4-8GHz] et la bande X [8-12GHz]. Les filtres proposés sont obtenus en divisant le guide d'ondes en plusieurs cavités.

![](_page_52_Figure_4.jpeg)

*Figure 25. Structure des filtres proposés en SIW*

### <span id="page-52-2"></span><span id="page-52-1"></span>**3.4.1** *Filtrage Passe-bande dans la bande S*

Les paramètres du filtre Passe-Passe-bande proposé pour fonctionner dans la bande S sont donnés par le tableau 7. Ces paramètres sont calculés en fonction de la fréquence  $2.72$   $GHz$ .

| Paramètres     | Dimensions      |
|----------------|-----------------|
| $f_c$          | 2.72 GHz        |
| h              | $0.63$ mm       |
| a              | 30.32 mm        |
| $a_{s}$        | 24.92 mm        |
| L <sub>s</sub> | 74.76 mm        |
| d              | $1.80$ mm       |
| р              | $3.60$ mm       |
| $L_t$          | $16 \text{ mm}$ |

 **Tableau 7** *: Structure du filtre PB dans la bande S*

<span id="page-53-1"></span>La figure 26 montre la distribution du champ électrique le long du filtre. Nous remarquons que la densité du champ est variée d'une cavité à une autre cavité.

![](_page_53_Figure_3.jpeg)

*Figure 26.*Distribution du champ électrique dans le filtre PB [bande S]

<span id="page-53-0"></span>Les coefficients de réflexions et de transmissions sont donnés par la figure 27. Ces résultats montrent que la structure proposé fonction comme un filtre passe-bande en bimodes l'un est appartient a la plage de fréquences  $[2.10 - 2.15]$  GHz avec une fréquence centrale de 2.125 GHzet l'autre à la bande  $[2.40 - 2.50]$ GHz avec une fréquence centrale de 2.45 GHz.donc la coefficient de réflexion [-9.5- -10 ]dB *acceptable dans la fréquences [5.90-6.40]GHz.*

![](_page_54_Figure_2.jpeg)

*Figure 27.*Paramètres S du filtre PB [bande S]

![](_page_54_Picture_105.jpeg)

### <span id="page-54-1"></span><span id="page-54-0"></span>**3.4.2** *Filtrage Passe-bande dans la bande C*

### *Tableau 8: Structure du filtre PB dans la bande C*

<span id="page-54-2"></span>Nous avons simulé un filtre à base de la technique SIW pour fonctionner sous la bande C à l'aide du logiciel HFSS. Pour la conception de ce filtre, nous avons utilisé les paramètres résumés au tableau 8. Ces paramètres sont calculés en fonction de la fréquence 6.30  $GHz$ .

La distribution du champ électrique est montrée dans la figure 28. Cette distribution exprime la fonction de filtrage de la structure proposée. Celui-ci est assuré par les vias additionnelles à la fin de chaque cavité.

![](_page_55_Figure_3.jpeg)

*Figure 28.Distribution du champ électrique dans le filtre PB [bande C]*

<span id="page-55-0"></span>![](_page_55_Figure_5.jpeg)

<span id="page-55-1"></span>*Figure 29. Paramètres S du filtre PB [bande C]*

La figure 29 montre les coefficients de réflexion et de transmission pour le filtre proposé. Ces résultats montrent que ce filtre est passe-bande avec deux modes de fonctionnements. Le premier opère dans la bande  $[5.90 - 6]$ GHz avec une fréqunce centrale de 5.95 GHz, par contre le deuxième fonctionne dans la bande  $[6.25 - 6.40]$  GHz avec une fréquence centrale de 6.33 GHz. Coefficient de réflexion [-9.5 -10] dB acceptable dans la fréquence *[5.90– 6.40] z.*

### <span id="page-56-0"></span>**3.4.3** *Filtrage Passe-bande dans la bande X*

Pour cette bande nous avons conçu un filtre passe-bande en SIW. La structure proposée est simulé sous le logiciel HFSS avec les paramètres donnés par le tableau 9. Ces paramètres sont calculés en fonction de la fréquence  $10.31$   $GHz$ .

![](_page_56_Picture_161.jpeg)

*Tableau 9: Structure du filtre PB dans la bande X*

<span id="page-56-2"></span>![](_page_56_Figure_7.jpeg)

<span id="page-56-1"></span> *Figure 30.Distribution du champ électrique dans le filtre PB [bande X]*

La figure 30 montre la distribution du champ électrqiue du filtre simulé. Cette distribution donne un aperçu dur la fonction de filtrage de cette strucure.

La figure 31 représente les coefficients de réflexion et de transmission pour le filtre simulé. Ces résultats montrent que le filtre obtenu est passe-bande fonctionnant dans la bande [8.9  $GHz - 10 GHz$ ] avec une perte d'insertion supérieurs à  $-10 dB$  et une fréquence centrale  $9.45$   $GHz$ . En outre suivant l'allure du coefficient de réflexion de remarquons l'apparition de deux fréquences de résonances  $9.1 \text{ GHz}$  et  $9.8 \text{ GHz}$ . Coefficient de réflexion [-16- -15] dB c'est-à-dire bonne adaptation chance d'onde réfléchit est petit dans [9.1-9.8] GHz.

![](_page_57_Figure_4.jpeg)

*Figure 31. Paramètres S du filtre PB [bande X]*

### <span id="page-57-1"></span><span id="page-57-0"></span>**3.5** *Conclusion*

Au cours de ce chapitre, nous avons présenté nos résultats de simulation des filtres permettant le contrôle d'une bande passante effectués à l'aide du logiciel de simulation HFSS. Lors de notre étude nous avons réalisé la conception de quelques topologies de filtres passe-bande pour chaque bande désirée, à savoir C, S et X à base de la technologie SIW. Ces structures possèdent des résultats convaincants en termes de filtrage pour chaque band

## **Conclusion Générale**

 Dans le cadre de notre projet de fin d'étude, les travaux réalisés dans ce mémoire ont été consacrés à la conception de filtres passe-bandes à base de la technologie de guides d'ondes intégrés au substrat SIW. Les filtres conçus fonctionnent dans les bandes S [2- 4GHz], C [4-8GHz] et X [8-12GHz]. Nous avons utilisé le logiciel de simulation HFSS pour obtenir des résultats réponds à la notion de bonne adaptation chance d'onde réfléchit est petit.

Le premier chapitre a permis de proposer des généralités sur les guides d'ondes avec les différentes technologies existantes. En outre nous avons développé les équations de Maxwell qui sont la base du rayonnement électromagnétique et nous présentons quelques applications des guides d'ondes aux télécommunications.

Le deuxième chapitre a été dédié principalement vers le filtrage hyperfréquence en technologie SIW et la présentation des certains applications qui utilisent la technologie SIW.

En fin le troisième chapitre constitue le cœur du travail réalisé. Il est consacré à la présentation des résultats de simulation en utilisant le logiciel HFSS qui porte sur la conception des guides SIW opérant dans les bandes S, C et X. Nous avons simulé plusieurs structures selon divers chargements des dimensions des paramètres géométriques tels que les vias pour atteindre des meilleures performances.

49

Les guides d'ondes étudiés montrent que les filtres résultants fonctionnent en mode passe-haut. Pour la conception des filtres passe-bande nous avons ajoutés des vias métalliques aux corps du guides d'ondes pour les divisés en cavités. Ce qui permet d'obtenir des filtres passe-bande fonctionnant dans les trois bandes de fréquences S, C et X avec une plage de fréquence de  $[2 - 12 \text{ GHz}]$ .Les paramètres géométriques de chaque filtre dépendent de la fréquence centrale, du type de substrat, de la dimension des vias et de la forme géométrique du filtre.

Les résultats obtenus nous ont encouragé de réaliser les filtres proposés et les testés pratiquement. En outre, nous essayons d'intégrer de ce type de filtres dans les différentes applications de l'électronique et spécialement dans les systèmes de télécommunication. Et comme perspective, nous proposons d'étudier le problème d'adaptation des résistances pour minimiser la perte d'énergie à l'entrée du filtre.

Finalement, nous pouvons conclure que ce travail montre des résultats importants dans de la technologie SIW par utilisant le logiciel HFSS.

### BIBLIOGRAPHIE

- [1] *RAHALI Bouchra, " Contribution à la modélisation électromagnétique des structures en technologie ", thèse de doctorat, Université de Tlemcen, 2013.*
- [2] *Djebbari et Barkat. « Conception, simulation et la réalisation d'un guide d'onde rectangulaire en bande X » Licence, Université de Tlemcen, Mai 2014.*
- [3] *BOUBEKRI Fayçal CHAKHA Amara Saliha « Etude et dimensionnement d'un guide d'onde en arête à base du matériau » UNIVERSITE KASDI MERBAH OUARGLA ,2013/2014.*
- [4] *NOURI Keltouma, « conception, Réalisation et caractérisation de filtres et de duplexeurs en technologies guides d'ondes et SIW application aux systèmes de communication » Thèse de doctorat, Université Dr Moulay Tahar SAIDA. Octobre 2015.*
- [5] *DJEBBARI Amina et BARKAT Djanet, « conception des coupleurs en anneau de type rat-race 0°,180° miniaturise demi-mondes en technologie SIW opérant en bande c et s pour les applications spatiales », mémoire de Master, univ-tlemcen, Mai 2016.*
- [6] *SAADALLAH Houssam Eddine* « Etude théorique de la méthode des éléments finis Application : calcul de l'induction magnétique », mémoire de master, Université Mohamed Khider De Biskra,6 juillet 2019.
- [7] *M.CHATRAS, 'Filtres micro-usinés à bande étroite pour les applications spatiales', Thèse de Doctorat de l'Université De Limoges, 15 Décembre 2003.*
- [8] *N. COURIVAUD, 'Analyse, optimisation et réalisation de dispositifs millimétriques en guides d'ondes', Thèse de Doctorat de l'Université de Limoges, Janvier 1994.*
- [9] *BELKACEM FEKIR Walid et BENDDIF Ahlam, « Modélisation des filtres bases sur nouvelles technologies méta matériaux / SIW », Mémoire de Master, Université de Tlemcen Mai 2016.*
- [10] *F. Shigeki, 'Waveguide line',(in Japanese) Japan Patent 06-053 711, Feb. 25 Patent,1994.*
- [11] *F. E. Gardiol, 'Introduction to microwaves',Artech House, 1984.*
- [12] *W. P. Ayres, et al, "propagation in dielectric Slab loaded Rectangular Waveguide, REPORT DATE 1—partment of the Navy,29 Apr 1997.*
- [13] *K. Sellal, et al., 'Design and implementation of a substrate integrated waveguide phaseshifter',IET Microwaves, Antennas & Propagation, vol. 2, pp. 194- 199, 2008.*
- [14] *C. Wenquan, et al., 'Millimeter-wave substrate integrated waveguide ferrite phase shifterfor wireless communication application',IEEE Topical Conference on WirelessCommunication Technology, pp. 320-324, 2003.*
- [15] *A. Suntives, et al., 'Design and characterization of periodically-loaded substrate integrated waveguide phase shifters', IEEE MTT-S International Microwave Symposium Digest (MTT), pp. 1584 – 1587, 2010.*
- [16] *A. Ali, et al., 'Analysis and design of a compact SIW-based multi-layer wideband phaseshifter for Ku-band applications',IEEE Antennas and Propagation SocietyInter national Symposium (APSURSI), pp. 1-4, 2010.*
- [17] *D. Yan and W. Ke, 'Varactor-tuned substrate integrated waveguide phase shifter',IEEE MTT-S International Microwave Symposium Digest (MTT), pp. 1-4, 2011.*
- [18] *E. Sbarra, et al., 'Ku-band analogue phase shifter in SIW technology',European Microwave Conference (EuMC), pp. 264-267, 2009*
- [19] *Grine Farouk," contribution à la modélisation du couplage électromagnétique Microstrip-guide d'onde Intégré au substrat", Thèse de doctorat, UNIVERSITE DE TLEMCEN,2013*
- [20] RABAH Mohammed Amin," Contribution à la Conception et à la Réalisation des Composants Micro-ondes Compacts en Technologie Guides d'onde Intégrés aux Substrats: Modélisation par la Méthode des Eléments Finis 2D",these de doctorat ,UNIV DE TLEMCEN , Février 2017.
- [21] J. E. Rayas-Sanchez and V. Gutierrez-Ayala, 'A General EM-Based Design Procedure for Single-Layer Substrate Integrated Wave guide Interconnects with Microstrip Transitions', UNIVERSITE DE A.MIRA BEIAIA, IEEE MTT-S Int. Microwave Symp. Dig., Atlanta, GA, pp. 983-986, Jun. 2008.
- [22] *Yong Ju BAN, "Tunable Ferrite Phase Shifters Using Substrate Integrated Wav guide Technique", These de doctorat, UNIVERSITE DE MONTREAL, December 2010.*
- [23] *A. Belenguer, H. Esteban, E. Diaz, C. Bachiller, J. Cascon, and V. E.Boria, 'Hybrid technique plus fast frequency sweep for the efficientand accurate analysis of substrate integrated waveguide devices',Microwave Theory and Techniques, IEEE Transactions on, vol. 59, no. 3, pp. 552 –560, March 2011.*
- [24] *Z. Li, X. P. Chen et K. Wu, 'A Surface Mountable Pyramidal Horn Antenna andTransition to Substrate Integrated Waveguide',International Symposium on SignalsSystems and Electronics, ISSSE"07, pp. 606-610, 2007.*
- [25] *R.J. Cameron, 'General prototype network synthesis methods for microwave filters', ESA Journal, vol. 6, p.192-206, 1982.*
- [26] *R. LEVY, 'Tapered corrugated waveguide low-pass filter', IEEE Trans. Microwave Theory Tech., vol. 21, no 8, August 1973.*
- [27] *C. HUNTER, L. BILLONET, B. JARRY and P. GUILLON, 'Microwave filters – applications and technology',IEEE Trans. Microwave Theory Tech., vol. 50, no. 3, pp. 794–805, 2002*
- [28] *NoyanKinayman, M.I. Aksun, 'Modern Microwave Circuits', Artech House, microwave library, 2005.*
- [29] *I. C. Hunter, 'Theory and Design of Microwave Filters', London: The Institution of Electrical Engineers, 2001, 353 p. (ISBN: 0852967772).*
- [30] *Yann CLAVET, "Définition de solutions de filtrage planaires et multicouches pour les nouvelles générations de satellites de telecommunications», Thèse de doctorat, l'Université de Bretagne Occidentale, novembre 2006.*
- [31] *G. Matthaei, L. Young, and E. M. T. Jones,'Microwave Filters, Impedance-Matching Networks, and Coupling Structures', Boston:Artech House, 1980, 1096 p. (ISBN: 0890060991).*
- [32] *P.Y. Qin, C.H. Liang, B. Wu et T. Su,'Novel Dual-Mode Bandpass Filter withTransmission Zeros using Substrate Integrated Waveguide Cavity', Journal of Electromagnetic Waves and Applications, Taylor & Francis, November 2014.*
- [33] *CHERIFI Hakima, MIRAOUI Lemya « Conception des Nouvelles Configurations des filtres Hyperfréquences par Technologie SIW »* ,mémoire de master, université de Tlemcen, juin 2017.
- [34] *M. Le Coq, E. Rius, C. Quendo, B. Potelon, J.-F. Favennec, L. Estagerie, P. Moroni, Y. Clavet, et A.Manchec, 'Miniature microstrip filter using highpermittivity ceramic substrates (Er= 90)', IEEE MTT-S International Microwave SymposiumDigest, 2011.*
- [35] José Albuquerque, Directeur principal, Ingénierie du spectre, Intelsat, *"* Les opérateurs de satellites contestent l'utilisation de labande C par le service mobile ", Conférence mondiale des Radio communications (CMR-07), Union Internationale des télécommunications, Avril 2015.